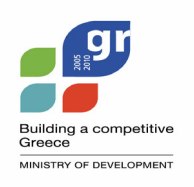

. . :<br>: :<br>:<br>: . :<br>: :<br>: :<br>: :<br>: :<br>: :<br>:

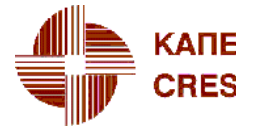

Centre for Renewable Energy Sources 19<sup>th</sup> km Marathon Avenue GR-190 09 Pikermi, Greece Τel: +30 210 66 033 00 e-mail: dfousek@cres.gr

http://www.cres.gr/windrose

## A wind data analysis tool

# .......... **WindRose**

*User's Guide* 

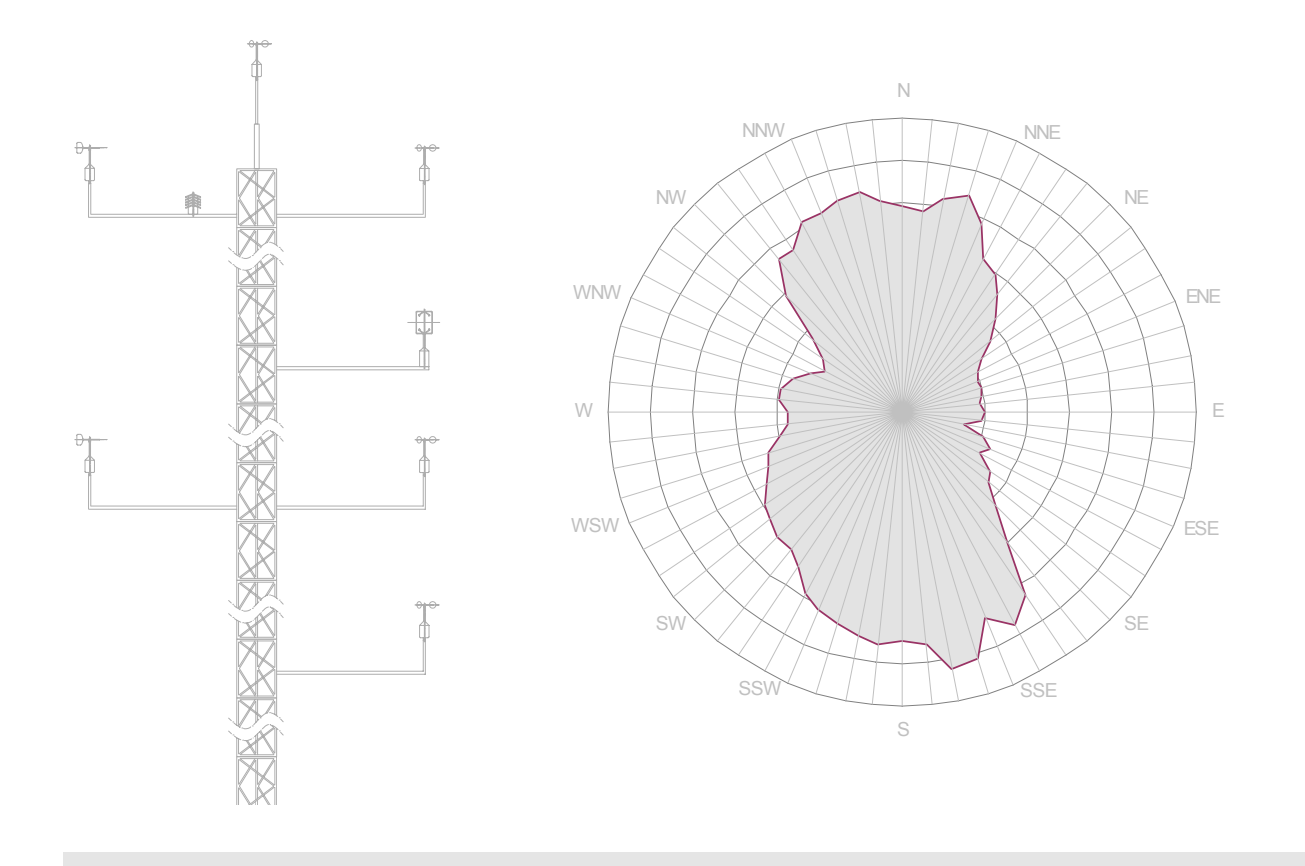

Document version: 7.1 *Excel COM+ Add-In* version: 3.20 Analysis *DLL* version: 5.30

## **Table of Contents**

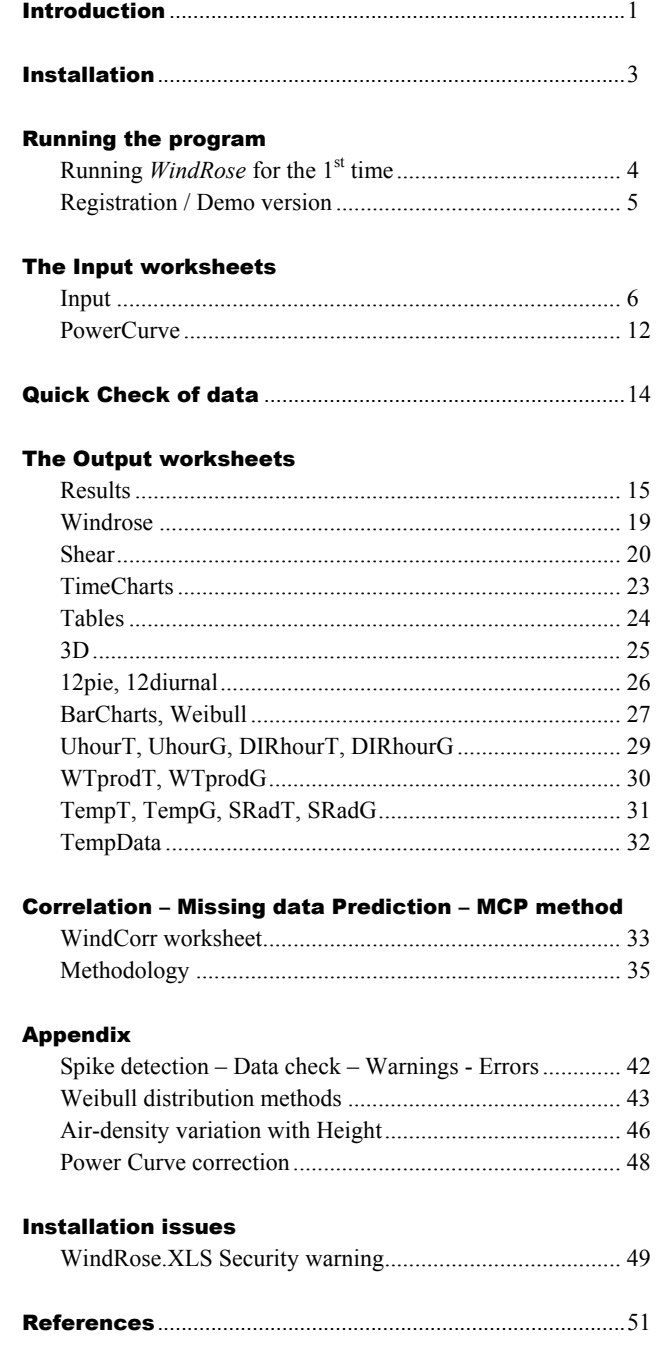

## **INTRODUCTION**

*WindRose* is a software tool dedicated to the analysis of wind characteristics (speed, direction, turbulence, temperature). It is not a standalone program, but an *Add-In* to the Microsoft Excel® 2000/XP/2003, for the Windows 9x/ME/NT4/2000/XP operating systems. The analysis results are stored graphically and numerically into spreadsheets, which can be further used as ordinary Excel files.

The program is designed to provide all the results of the data analysis, in a customisable form to meet any particular needs. Thus, the user can rearrange all the graphs, resize them, change their colours, copy or link them to other sheets or programs (i.e.: embedded links to Microsoft Word® document), create new tables using the numerical results, etc.

Data analysis complies with the requirements imposed by the IEC and MEASNET standards.

#### **Main features**

- It performs complete statistical analysis of the wind data, including Weibull distribution constants (per direction sector and global), turbulence intensity evaluation and polar plots (wind roses) of the time and energy distribution of the wind.
- It correlates data from two sites calculating correlation coefficients globally and per ranges of wind speed and direction. As a result, it provides the predicted time-series for the missing data of a site, based on the other site's complete set of data (MCP method).
- Where multiple anemometers and/or wind vanes are present, the vertical wind shear is calculated (per wind speed and per direction sector). Thus, the extrapolation of the wind speed at higher heights (ie: hub height of a wind turbine) is performed more accurately.
- A dozen of power-curves from a variety of wind turbines are included, providing a good estimate of the expected energy production.
- It has a user configurable time step (10 minutes, 1) hour, etc) and it is able to analyse huge data sets (limited only by the available computer memory).
- In case of measurements with systematic errors, a linear correction can be applied for all the measured quantities and separately for each file.
- It includes 3 methods for the air-density correction (due to the site elevation height and to the temperature), which is critical for the correct calculation of the wind energy.
- It produces monthly charts and tables with the per hour variation of wind speed, wind direction, expected wind turbine's power, temperature and solar radiation.

#### **How it works**

*WindRose* reads ASCII files containing columns of data, an output format supported by the majority of data-loggers. Five columns of data are necessary for the program to run: wind speed, wind direction, standard deviation of the wind speed, time and date. Several formats are supported when dealing with date and time. Whenever temperature and/or solar radiation are recorded, the appropriate analysis is performed.

## **INSTALLATION**

Assuming that Microsoft Excel is properly installed, *WindRose* can be installed using the SETUP*.*EXE program. Administration privileges are required in Windows NT4/2000/XP. At the end of the installation, the *WindRose* option is added in the main menu of the Excel (Figure 1). By opening the *WindRose.XLS* file (default location: c:\Program Files\WindRose), you are ready to run the program for the first time (see below *RUNNING THE PROGRAM*).

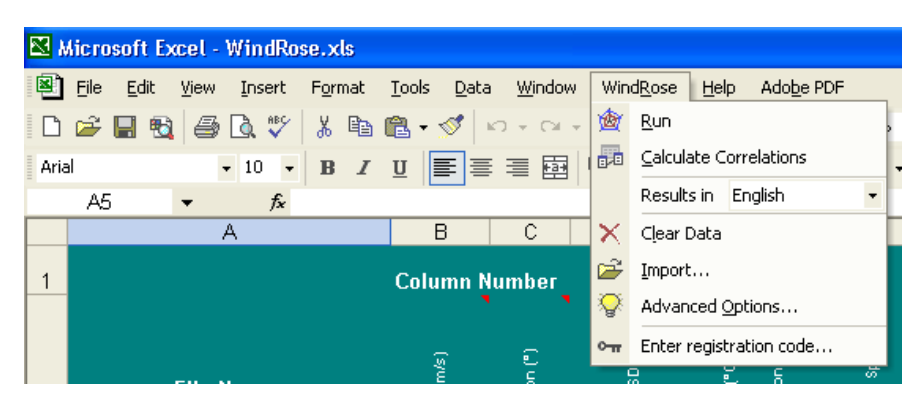

*Running WindRose within Excel.* 

**Digital Signature**

Microsoft Excel has security levels that allow users to run macros based on whether or not they are digitally signed by a trusted macro developer. The *WindRose.XLS* file includes some macros and has a digital signature named *WindRose.* The first time that the *WindRose.XLS* file is opened, the user is asked whether or not the macros should be enabled. Answer *yes* so that *WindRose* runs properly and never asked in the future the same question.

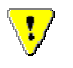

If you are not allowed to open the *WindRose.XLS* file with the included macros enabled (might happen if the Security Level of Excel is set to: *High*), then consult the Appendix: *INSTALLATION ISSUES.*

## **RUNNING THE PROGRAM**

<span id="page-5-0"></span> **Running the program for the first time** Three sample data files (*ST-FLASH.TXT, NOMAD.TXT* and *GenASCII.TXT*) containing wind data are included in the package to facilitate the first run of the program. Moreover, the *Input* worksheet contains already, all the required information to run the wind data analysis for the specific data files. All the user has to do is, to select from the Excel Main Menu, "*WindRose*" and then, "*Run*" <sup>[1](#page-5-0)</sup>. The status bar of the Excel should then display the different steps of the program's execution<sup>[2](#page-5-0)</sup>. At the end, the results of the analysis are stored in forms of graphs and/or tables into the different worksheets.

Before calculating the correlations/predictions between 2 sites, *WindRose* has to be run twice, once per site.

The *WindRose* Excel workbook is composed by the following 24 worksheets:

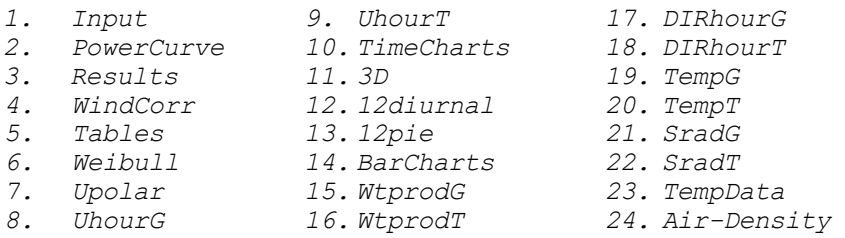

Two worksheets (*Input* and *PowerCurve*) are used for defining all the necessary parameters to run the program. The remaining worksheets are used for presenting graphically and numerically the results of the analysis. The content of all the worksheets is explained in detail in the following paragraphs.

#### **Note**

 $\overline{a}$ 

• When working with the original *WindRose.XLS*, keep it unchanged for future use, by saving it at the end of the analysis (using the *Save As…* option) with another name.

<sup>1</sup> If the default program path: c:\Program Files\WindRose was changed during the installation, then modify accordingly the paths of the 3 provided sample files in the *Input* sheet.

<sup>2</sup> During the program execution and under certain circumstances, the PC may not respond for a few seconds.

#### **Demo version Registration**

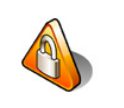

The demo version of the *WindRose* (for unregistered users) incorporates all the features of the full version, but is limited to analysing measured data that do not exceed 31 days. Registered users are given a code, which is entered using the *WindRose* menu within Excel.

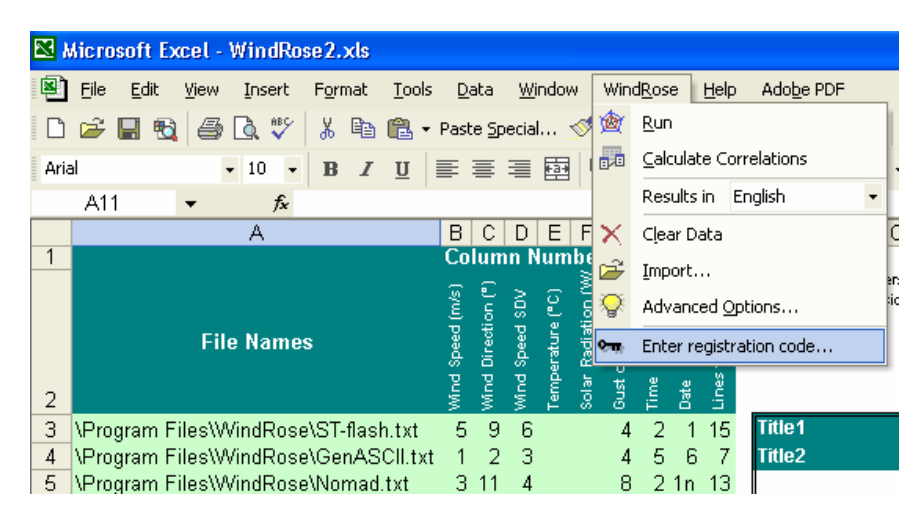

#### **Import OLD WindRose.XLS files**

Excel files created with older versions of *WindRose*, can be imported using the *"Import…"* option of the *WindRose* menu (see figure below). Regarding older files, this version of *WINDROSE.XLS* has some new input parameters and graphs, therefore some graphs and tables may not display correctly.

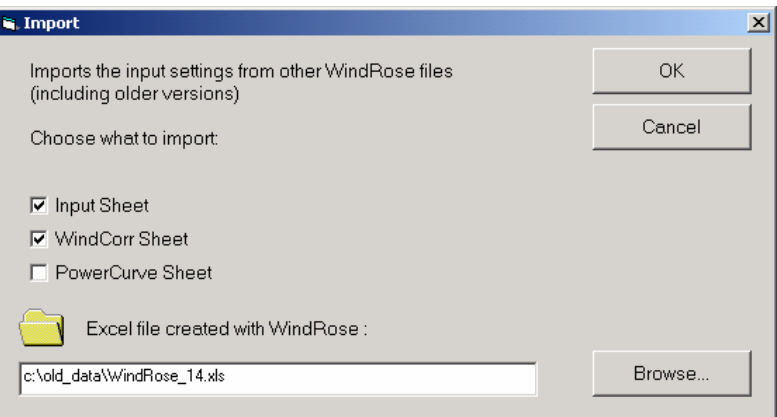

## **THE INPUT WORKSHEETS**

**Input**

Four tables compose this worksheet, which deals with the input data and the necessary parameters required by the program.

The **first table** contains the names of the files to read, as well as, the column numbers of the wind speed (in m/s), wind direction (in degrees), standard deviation of the wind speed (in m/s), wind gust (in  $m/s$ ), temperature (in Celsius degrees), solar radiation (in W/m<sup>2</sup>), time and date. The number of the lines in the beginning of each file, containing blank lines or comments is also given here. Apart from the temperature and the solar radiation column numbers, the remaining five are mandatory. If the order of the files is not the chronological one (from older to newer data), then the data are automatically sorted, but some additional memory is needed for that. However, this is transparent to the user.

|                                  |                                                          | <b>Column Number</b>                    |                  |                 |                        |                                 |      |      |                    |
|----------------------------------|----------------------------------------------------------|-----------------------------------------|------------------|-----------------|------------------------|---------------------------------|------|------|--------------------|
| <b>File Names</b>                | $\overline{\mathsf{m/s}}$<br><b>Speed</b><br><b>Wind</b> | $\subseteq$<br><b>Direction</b><br>Wind | Speed SD<br>Wind | Temprature (°C) | Solar Radiation (W/m2) | <b>Speed</b><br>of Wind<br>Gust | Time | Date | skip<br>≌<br>Lines |
| c:\windrose\site1\winddata1.txt  | 5                                                        | 9                                       | 6                |                 |                        | 4                               | 2    |      | 15                 |
|                                  |                                                          |                                         |                  |                 |                        |                                 |      |      |                    |
| c:\windrose\site1\winddata2.txt  | 5                                                        | 9                                       | 6                |                 |                        | 4                               | 2    |      | 15                 |
| c:\windrose\site1\winddata5.txt  | 5                                                        | 9                                       | 6                |                 |                        | 4                               | 2    |      | 15                 |
| c:\windrose\site1\oldLogger1.dat | 1                                                        | $\overline{2}$                          | $\overline{4}$   |                 |                        | 3                               | 10   | 12   | $\Omega$           |
| c:\windrose\site1\winddata1.txt  | 5                                                        | 9                                       | 6                |                 |                        | 4                               | 2    |      | 15                 |
| c:\windrose\site1\testcase.new   | 1                                                        | 20                                      | 2                |                 |                        | 19                              | 8    | 12   | $\Omega$           |
|                                  |                                                          |                                         |                  |                 |                        |                                 |      |      |                    |

*File names and column numbers (sheet Input).* 

#### **Delimiting characters** (within the ASCII data files)

It is expected that ASCII files contain some comment lines in the beginning, followed by at least 5 columns of data. The accepted characters delimiting (separating) the columns are the following:

- The space
- The comma  $($ , $)$
- The semicolon  $\left( \cdot \right)$
- The 2 parentheses
- The tab
- The double quotation marks (")

#### **Time format**

*WindRose* accepts as time format, when reading ASCII files, the following forms:

hh:mm:ss, hh.mm.ss, hhmmss, hh:mm, hh.mm, hhmm

Note that, if none of the delimiting characters: : . are present and there are only 1-2 digits then, it is considered that this is just the hour of the day (i.e.:  $5$  is taken  $05:00:00$ ). If 3-4 digits are found then, the last two represent the minutes and the first one(s) the hour. Similarly, if 5-6 digits are found (not delimited by semicolon) then, the last two represent the seconds, the middle two the minutes and the first one(s) the hour.

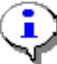

Other custom formats i.e.: the 12-hour form using am and pm (i.e.: 1:50pm) and the French-style h (i.e.: 13h50) can be supported on demand.

Finally, there are cases where time comes in the form of incremental steps from the beginning of the day. Thus, the time column is filled with integers increasing from 1 to 144 (time step=10min) or from 1 to 1440 (time step=1min) etc. In this case we add the character *s* right after the column number. For example if the time column was the  $9<sup>th</sup>$ we put 9s.

#### **Date format**

*WindRose* defaults to the European date format, but also accepts other date formats. If the date has one of the following (European) formats, then it is directly read.

ddmmyy , ddmmyyyy , d/m/yy , dd/mm/yyyy , d.m.yy , dd.mm.yyyy , d-m-yy , dd-mm-yyyy

The acceptable delimiting characters for the date format are:  $/ \cdot -$ .

If the American format is used  $(\text{mm}/\text{dd}/\text{yy}, \text{mm} \text{dd}/\text{yy}, \text{etc})$  then, right after the column number of the date, we put the character *u* i.e.: for the  $10^{th}$  column we write  $10u$ .

If the "international" date format is used (yymmdd, yyyy.mm.dd, etc) then after the column number of the date, we put the character  $i$  i.e.: for the  $10^{th}$  column we write  $10i$ .

Measurements data coming from the **NOMAD data logger** use another date format. I.e.: for the  $26<sup>th</sup>$  September 1998 it is written: Sep 26, 1998

<span id="page-9-0"></span>When reading such files, the above sequence should be considered as one column (instead of 3). Additionally, right after the column name we put the character  $n$  i.e.: for the 10<sup>th</sup> column we write 10n.

Some models of the **CAMPBELL data loggers** use another particular date format: An integer number is given indicating the number of days elapsed from the beginning of the year. Thus, for the  $26<sup>th</sup>$  September 1998 it is written: 1998, 269

This case is treated by adding the letter *c* right after the date column number i.e.: for the  $10^{th}$  column we write  $10c$  However, the daycolumn: **i)** has to be next to the year column (i.e.:  $11<sup>th</sup>$  in the previous example) **ii)** should not be the file's last one and **iii)** is normally counted when numbering the columns of the ASCII file.

Below, some examples are given showing how the *Input* sheet should be filled<sup>[3](#page-9-0)</sup>.

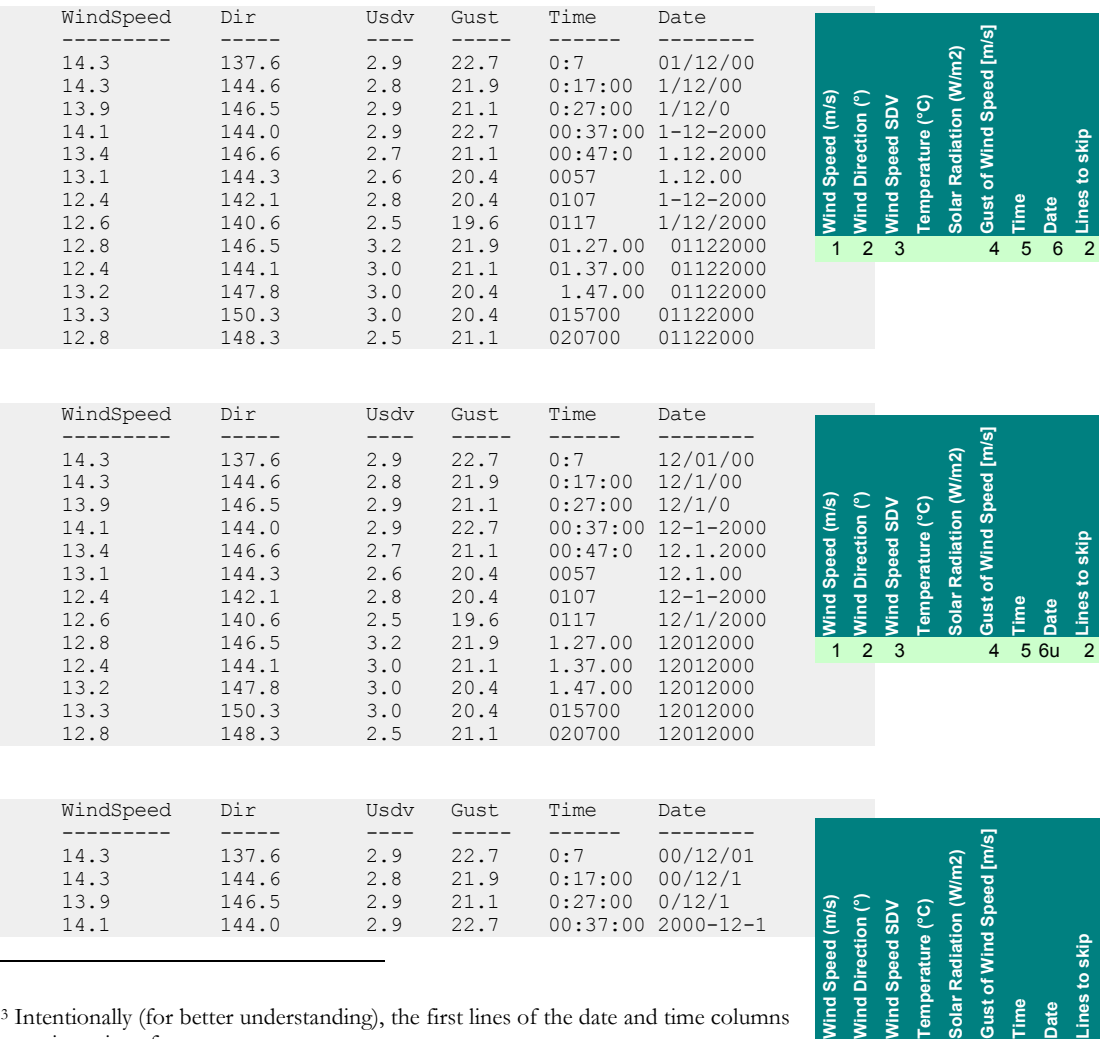

**Time Date**

1 2 3 4 5 6i

3 Intentionally (for better understanding), the first lines of the date and time columns contain various format types.

*WINDROSE* : Wind Data Analysis software

|     |                                           |      | 13.4<br>13.1<br>12.4<br>12.6<br>12.8<br>12.4<br>13.2<br>13.3<br>12.8 | 144.3<br>142.1<br>140.6<br>146.5<br>144.1<br>147.8<br>148.3                                                                                                    | 146.6<br>150.3 | 2.7<br>2.6<br>2.8<br>2.5<br>3.2<br>3.0<br>3.0<br>3.0<br>2.5 | 21.1<br>20.4<br>20.4<br>19.6<br>21.9<br>21.1<br>20.4<br>20.4<br>21.1 |         | 0057<br>0107<br>0117<br>1,27,00<br>1.37.00<br>1.47.00<br>015700<br>020700 |                                  | 00:47:0 2000.12.1<br>00.12.1<br>$2000 - 12 - 01$<br>2000/12/01<br>20001201<br>20001201<br>20001201<br>20001201<br>20001201 |                                        |                |                  |                        |                  |      |           |               |
|-----|-------------------------------------------|------|----------------------------------------------------------------------|----------------------------------------------------------------------------------------------------|----------------|-------------------------------------------------------------|----------------------------------------------------------------------|---------|---------------------------------------------------------------------------|----------------------------------|----------------------------------------------------------------------------------------------------|----------------------------------------|----------------|------------------|------------------------|------------------|------|-----------|---------------|
|     | Site Name:<br>Site Number:<br>Start Time: | -1   | SOMEWHERE<br>18:57 03/01/2000<br>Finish Time: 15:00 03/27/2000       |                                                                                                    |                |                                                             |                                                                      |         |                                                                           |                                  |                                                                                                    |                                        |                |                  |                        |                  |      |           |               |
|     |                                           |      |                                                                      | Total Time: $25 \text{ day}(s)$ 20 hour(s) 3 minute(s)                                                                                                    |                |                                                             |                                                                      |         |                                                                           |                                  |                                                                                                    |                                        |                |                  |                        |                  |      |           |               |
|     | DATE                                      | TIME | Anem A                                                               | Anem A<br>Other An Other An Other An<br>Average Avg Dev Minimum<br>10 minut 10 minut 10 minut 10 minut<br>m/s m/s m/s dir time m/s dir time<br>--------- -------- ------------------ |                |                                                             | Anem A                                                               | Maximum | Other An                                                                  |                                  | Anem A Vane A<br>Wind Van<br>Average<br>10 minut<br>$\circ$<br>---------------- -----                                      |                                        |                |                  |                        |                  |      |           |               |
|     | Mar 1,2000 19:10                          |      | Mar 1,2000 19:00 11.5<br>12.2                                        | Mar 1,2000 18:57    10.1    1.2    7.9    236    18:59    11.6    211    18:59<br>$0.8$ 9.4 221 19:05<br>0.7                                                                         |                |                                                             | 10.6 226 19:17                                                       |         |                                                                           | 13.2 219 19:04<br>13.4 224 19:19 | 222.2<br>222.2<br>222.2                                                                                                    |                                        |                |                  | Solar Radiation (W/m2) | Wind Speed [m/s] |      |           |               |
|     | Mar 1,2000 19:20                          |      | 12.1                                                                 | 0.7                                                                                                    |                |                                                             | 10.0 225 19:22                                                       |         |                                                                           | 13.1 228 19:25                   | 226.4                                                                                                    | Wind Speed (m/s)<br>Wind Direction (°) | Wind Speed SDV | Temperature (°C) |                        |                  |      |           |               |
|     | Mar 1,2000 19:30<br>Mar 1,2000 19:40      |      | 11.2<br>10.9                                                         | 0.7<br>0.6                                                                                                    |                |                                                             | 9.6 228 19:31<br>9.1 225 19:44                                       |         |                                                                           | 12.4 219 19:30<br>12.0 233 19:49 | 227.8<br>226.4                                                                                                    |                                        |                |                  |                        |                  |      |           | Lines to skip |
|     | Mar 1,2000 19:50                          |      | 10.8                                                                 | 0.8                                                                                                    |                |                                                             | 9.1 243 19:54                                                        |         |                                                                           | 12.7 245 19:59                   | 236.2                                                                                                    |                                        |                |                  |                        | Gust of \        |      |           |               |
| Mar | 1,2000 20:00                              |      | 10.4                                                                 | 1.0                                                                                                    |                |                                                             | 8.4 277 20:04                                                        |         |                                                                           | 13.0 250 20:06                   | 250.3                                                                                                    |                                        |                |                  |                        |                  | Time | Date      |               |
|     | Mar 1,2000 20:10                          |      | 11.4                                                                 | 1.2                                                                                                    |                |                                                             | 8.2 246 20:15                                                        |         |                                                                           | 15.8 245 20:18                   | 253.1                                                                                                    |                                        |                |                  |                        |                  |      |           |               |
|     | Mar 1,2000 20:20                          |      | 12.3                                                                 | 1.2                                                                                                    |                |                                                             | $9.8$ 250 20:21                                                      |         |                                                                           | 14.3 246 20:25                   | 251.7                                                                                                    | 3 11 4                                 |                |                  |                        |                  |      | 8 2 1n 13 |               |

#### **Multiple anemometers - vanes** *(within the same mast)*

When multiple anemometers and wind vanes are present, *WindRose* provides some additional results (i.e.: wind shear, Weibull distributions per height, etc). In that case, the column numbers of each device, should be separated by a semicolon ;. Furthermore, the heights of the anemometers should be set accordingly (in ascending order) in the  $2<sup>nd</sup>$ table of the *Input* sheet.

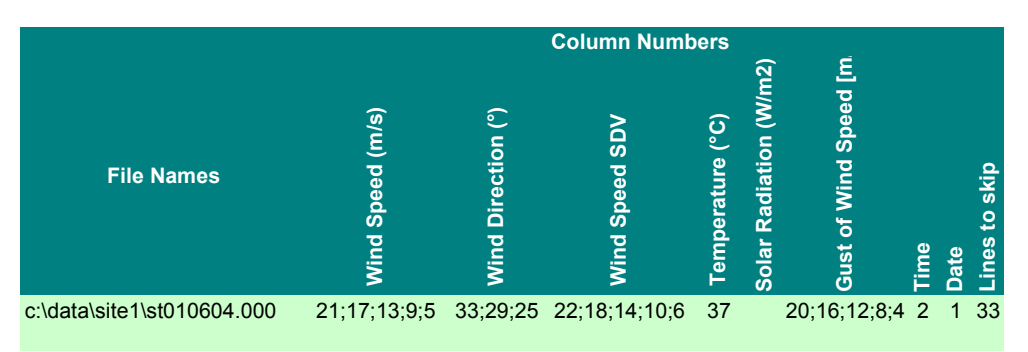

*Multiple anemometers and vanes: Example form of Input sheet's 1st table. Case with 5 anemometers and 3 wind vanes.* 

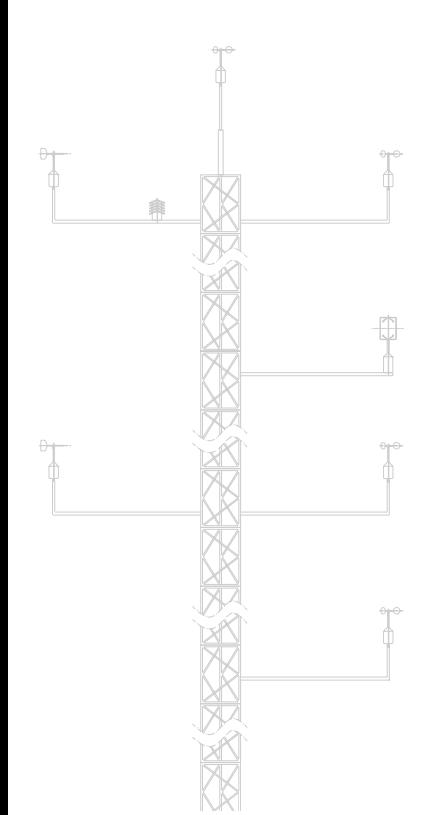

![](_page_11_Figure_0.jpeg)

![](_page_11_Figure_1.jpeg)

*Setting the corresponding anemometers heights (Input sheet's 2<sup>nd</sup> table). In* this example the 21<sup>st</sup> column contains the wind speed at 10m height.

The **second table** of the *Input* sheet contains all the necessary parameters characterising the analysis to be performed. These parameters are:

- The measuring period (start and end dates)
- The time interval of the measurements (10 minutes, 1 hour, etc)
- The limit for the calm, which is the value of the wind speed below which the response of the wind direction measuring device is not reliable (recommended value: 2m/s)
- The number of the direction sectors (16, 12 or 8) that the program will use (recommended value: 16)

| <b>Title1</b>                      | (Site's name)    |
|------------------------------------|------------------|
| Title <sub>2</sub>                 | (comment)        |
|                                    |                  |
| <b>Start from</b>                  | 18/12/1999       |
| <b>End at</b>                      | 29/5/2000        |
|                                    |                  |
| Minutes between data               | 10               |
| Limit for calms (m/s)              | $\overline{2}$   |
| <b>Number of Direction Sectors</b> | 16               |
|                                    |                  |
| <b>Measurements Height:</b>        |                  |
| above Ground level (m)             | 10               |
| above Sea level (m)                | 300              |
|                                    |                  |
| <b>Calcul, of mean turbulence</b>  |                  |
| at wind speed (m/s)                | 10               |
| ± bin width (m/s)                  | 1                |
|                                    |                  |
| <b>Wind Turbine selected</b>       | NEG Micon 750/48 |
| Exponent coefficient $(\alpha)$    | 0.08             |
|                                    |                  |
| <b>Weibull method</b>              | "paper" method   |
| low limit (m/s)                    | 4                |
| high limit (m/s)                   | 16               |
|                                    |                  |
|                                    |                  |
| <b>Wind Speed Uncertainty</b>      |                  |
| Calibr. error at Umean (m/s)       | 0.06             |
| Anemometer's max speed m/s 40      |                  |
| Data Logger's precision (bits)     | 8                |
|                                    |                  |
| <b>Site Correlation</b>            |                  |
| file name                          |                  |
|                                    |                  |
| <b>Export processed data</b>       |                  |

*The necessary parameters for the wind data analysis (sheet Input)* 

- <span id="page-12-0"></span>• The Weibull distribution calculation method. In brief, 2 methods are proposed for the calculation of the  $(k, C)$  coefficients: a) using only the mean and the standard deviation of the wind speed and b) using the data distribution, restricted or not to a specific range (i.e.: 4-16m/s).[4](#page-12-0) The second method is recommended. More details can be found in the Appendix § *WEIBULL DISTRIBUTION*.
- The wind speed uncertainty in case of analogue anemometers (i.e.: the output signal of the anemometer is analogue). These parameters are not used in case of anemometers producing pulses/revolution.<sup>[5](#page-12-0)</sup>
- The name of the (intermediate) file that must be created when site correlation will take place (details in the *CORRELATIONS* chapter).
- The name of an ASCII file into which all the row data are exported. This is particularly useful when delivering long term data (i.e.: yearly) that are stored originally in many files and/or to which correction coefficients were applied<sup>[6](#page-12-0)</sup>.

![](_page_12_Figure_5.jpeg)

*A sample of the correction coefficients table (sheet Input).* 

The **third table** of the *Input* sheet includes correction coefficients per each file. The correction applied has the form:  $\alpha x + \beta$  and is intended for the processing of measured quantities, when:

1. A systematic error occurred during the measurements campaign (i.e. wrong calibration factors, additional offset for the "zero" of the wind vane, etc)

 $\overline{a}$ 

<sup>4</sup> The 2 values below the selected Weibull calculation method are taken into account only if the 2nd method is selected.

<sup>5</sup> Uncertainty calculation for "pulsed-ouput" anemometers will be added in the next program release.

<sup>6</sup> The created export file includes all the corrections, so no corrections should be applied if it is further processed.

2. Recorded data have different units (temperature in Fahrenheit degrees, wind speed in miles/h, wind direction in radians,  $etc...$ )

If no values are given, then the multipliers  $\alpha$  and the offsets  $\beta$  are set to 1.0 and 0.0 respectively.

The following important issues have to be pointed out when applying correction coefficients:

- If the wind speed has to be adjusted by means of the correction coefficients, then its standard deviation is automatically multiplied by the coefficient  $(\alpha)$ .
- When adjusting wind directions, if the resultant direction angle falls out of the [0°, 360°] interval then, is automatically adjusted.
- Applying correction coefficients on the time/date should be done with caution. Although, there is no problem using the offset  $\beta$  (in seconds), in order to simulate a wrong day or time setting, the multiplier  $\alpha$  (if  $\neq$  1.0), can seriously affect the reliability of the measurements, as it modifies the sampling rate (time step) of the measurement campaign.

The **fourth table** of the *Input* sheet deals with the calculation method of the air-density, which seriously affects the wind energy calculations. Three are the possible choices:

![](_page_13_Picture_223.jpeg)

*Selection of the method for the Air Density correction.* 

- The *"first method"* uses an empirical formula relating air-density only to the anemometer elevation (site height + anemometer height).
- The *"second method"* calculates air-density using both the height and the temperature. Two additional values are required: the vertical temperature gradient *Γ* (recommended value: 6.5ºC/km) and the estimated mean ground temperature (for the measurements period). If temperature data exist into the data files, then the recorded mean value is used instead.
- The *"third method"* uses 12 preset values, one per each month of the year. These values can be retrieved either from a nearby meteorological station or set intuitively.

The mean value of the air density used during the calculations is given in the *Results* sheet. More details on the air-density calculation methods and on the power curve corrections are given in the Appendix.

Pairs of columns, containing power curves of various wind turbines, compose this worksheet. Some representative power curves are included by default, but the user can add more or delete the existing ones. One restriction applies here: The user has to respect the form of the existing power curves (i.e. put in the Row1 cell the model name of the wind turbine, in the Row2 cell of the next column the tower height, choose the power control strategy, etc.). **Power Curve**

#### **Note**

- A linear interpolation is performed in order to calculate the exact electrical power of the wind turbine, between the given values of the power curve.
- Whenever the measured wind speed is lower than the minimum value or greater than the maximum value of the power curve's wind speed then, the power is considered as zero and the wind turbine as out of operation.

![](_page_14_Figure_5.jpeg)

*Left: A sample of a power curve table (sheet PowerCurve). Right: Its graphical representation including the correction due to the site elevation height (sheet Input)* 

## **QUICK-CHECK OF THE DATA**

Once the input sheets are filled correctly, the user can launch the *WindRose* by selecting *Run in English* or *Run in Greek* depending on the language in which the results will be displayed. Execution time depends on the amount of data; normally a Pentium-4 PC will take ½ minute to run 1-year data. When the execution is finished the figure below will appear displaying all the processed valid data. This is an important feature of the program, since Excel graphs cannot contain unlimited amount of data and the user interaction (zooming, scrolling) is limited.

![](_page_15_Figure_3.jpeg)

*Detailed view of all the processed data. Note that:* 

*a) zoom operation is possible by selecting a region with the mouse* 

*b) scrolling (panning) is achieved by holding the mouse down and dragging it to the desired direction.* 

An experienced user will find this screen particularly useful, as he can quickly deduce the quality of the data (spikes, fault operation of a device, etc.).

Displaying a smaller data "window" is also possible when the *View Mode* is set to: *Zoom X & Y* (or *Zoom X* if zooming is done only in the time axis). When a smaller data "window" is displayed, the user can smoothly move forward or backward, by selecting *Pan X & Y* (or *Pan X* just for the time-axis) and holding down the mouse while dragging it to the desired direction.

## **THE OUTPUT WORKSHEETS**

#### **Results**

This one page sheet presents the summary of the performed analysis. The displayed quantities are:

![](_page_16_Picture_328.jpeg)

![](_page_16_Figure_5.jpeg)

![](_page_16_Figure_6.jpeg)

![](_page_16_Figure_7.jpeg)

**Time Distribution**

![](_page_16_Figure_9.jpeg)

*The main results of the WindRose program (worksheet: Results).* 

- The mean wind speed. Note that, if more than 1-year data exist then, apart from the mean value of all the wind speed data, the *"annual mean"* is also provided. The calculation method of this value (see § below) assures that nonstationary effects, such as seasonality, are not taken into account.
- The turbulence intensity (at the specified wind speed range).
- The maximum wind speed and the date of its occurrence
- The maximum gust (1sec value) and the date of its occurrence (if a gust column was set in the *Input* sheet).
- The mean power of the wind per area (in units of  $kW/m<sup>2</sup>$ ).
- The total wind energy per area  $(kWh/m^2)$ .
- The coefficients of the Weibull distribution that fits all the data.
- The total number of valid data within the specified time period (by the Start-Stop dates given at the *Input* sheet)
- The percentage of the missing data.
- The number of calms (wind speed below a threshold)
- The expected electrical energy production (kWh) of the selected wind turbine during the given period of measurements, for all the valid data.
- The capacity factor of the wind turbine (percentage of the nominal power of the wind turbine, at which the machine should operate continuously to produce the expected electrical energy)
- The estimated mean wind speed at the nacelle height of the wind turbine. Similarly with the measured mean wind speed, if more than 1-year data exist, then the given value is the average of 12 monthly values. Each monthly average value is weighted with the completeness of the given month for all the years.
- The expected Annual Energy Production (AEP) in kWh and the corresponding capacity factor. Both are calculated by two methods: a) from the data distribution and b) from the Weibull distribution. If 12-month data exist, then the AEP is calculated from the 12 distributions. In the opposite case (less than 1-year data), the AEP is calculated from the general average distribution.
- The two best direction sectors in wind energy contain.
- The two best direction sectors in terms of time.

Note that, the "*annual mean*" wind speed calculation takes into account the various data completeness of each month, during all the years of measurements. Averaging the 12 months, assures that the result a) represents the 1-year reference period and b) is not biased by data that fail to cover exactly 12, 24, 36, etc months. Below, an arithmetic example is given, representing the described procedure.

![](_page_18_Picture_183.jpeg)

#### **Why 3 values for the expected W.T. Energy production?**

- The  $1<sup>st</sup>$  value refers to the energy production of the wind turbine for the given time period, while the other 2 refer to the annual production.
- The  $1<sup>st</sup>$  value depends on the missing data, as it is calculated only by the valid data, within the given time-period. The other 2 values are the outcome of the projection of the 2 distributions (data and Weibull) to 1-year. Thus, the notion of missing data is not applicable to them.
- If the given time-period (defined by the *Start*, *Stop* dates) is one year then, the 3 values should converge. In fact, if there is no missing data then, the  $1<sup>st</sup>$  and the  $2<sup>nd</sup>$  values should be practically the same. If the  $3<sup>rd</sup>$ value is close enough to the other two, it means that the given Weibull distribution coefficients *(k, C)* fit

well the data and can be used safely to characterize the site.

• For the same reasons there are also 3 wind turbine capacitor factors.

#### **How the W.T. Energy production is calculated?**

- The wind turbine energy production is based on the wind speed estimation at hub height. If measurements are not taken at the WT's hub height, then the wind speed is extrapolated to that height. For that, the "power law" is used in order to calculate the wind shear.
- When the wind speed is measured at different heights, then the detailed wind shear (per direction and per wind speed) is calculated. If the wind speed is measured at only one height, then a uniform shear is assumed, based on the exponent coefficient *α* of the power law.
- Having calculated the wind speed time-series at hub height, the energy production is evaluated using the "corrected" power curve.
- Usually, the power curves given by the WT manufacturers refer to the sea level, where  $p=1.225\text{kg/m}^3$ . Therefore, the air density at the specific site elevation needs to be evaluated (using 3 different methods, including or not temperature timeseries, etc). Finally, this *local* air density and the type of the power control of the wind turbine (i.e.: stall or pitch), provide the "corrected" power curve, according to the IEC-61400-12 recommendation.

Two charts are shown below the results table: A pie chart presenting schematically the most prevailed directions of the site and a polar chart showing the variation of the mean wind speed as a function of the direction.

Finally, the data distribution in time per direction sector is given. Each bar is composed by 4 parts, depending on the percentage of time that

the wind speed at the specific sector falls in the 4 preset ranges<sup>7</sup>:  $[2m/s-5m/s], [5-10m/s], [10-15m/s], [>15m/s].$ 

<span id="page-20-0"></span>This sheet is composed by the total and the monthly wind roses (distribution chart in polar co-ordinates). They present the wind speed distribution  $\left(\frac{9}{6}\right)$  per direction, in the time and energy domain. **WindRose**

![](_page_20_Figure_3.jpeg)

*Samples of a site's wind roses (total and monthly)* 

Note that, for maximum precision, the polar plots are divided in 64 sectors, each 5.625° (=360°/64) wide. Each point of the drawn line, represents the mean value of all the data within this sector, i.e. the value of the distribution at 0° is the mean value of all the data found within the sector [-2.8125, +2.8125).

It is reminded here that, in order to calculate both time and energy distributions per direction sector, only data with wind speeds greater than the calm limit (set in the *Input* worksheet) are taken into account. If the user wants to change this and take into account the total data, he has to set the calm limit to 0m/s and re-run the program.

Finally, note that the energy refers to the energy of the wind, not the estimated electrical energy of the wind turbine. Although, in most of the cases the two distributions are identical, differences might exist in case of very high wind speeds (greater than the cut-out wind speed), where the wind turbine is supposed to shut down.

 $\overline{a}$ 

<sup>7</sup> The low limit is actually the calm threshold value (as set in the *Input* sheet), below of which the response of the wind direction measuring device is not reliable.

This Excel worksheet is created automatically only if multiple anemometers are present. The first graph shows the mean wind speed values (as measured) along with the average vertical wind shear. Wind shear calculations are based on the "power law":

$$
u(z) = u(z_{ref})\left(\frac{z}{z_{ref}}\right)
$$

α

where the  $z_{ref}$  denotes the height at which the wind speed  $u(z_{ref})$  is measured and  $\alpha$  is the wind shear exponent coefficient.

![](_page_21_Figure_4.jpeg)

*Mean wind speed per height – measurements & mean vertical shear (sheet Shear)* 

The next table shows the measured mean and max wind speeds per direction and per height. At the end, the calculated values are given for the hub height of the selected wind turbine. The variation of the Weibull coefficients per height and per direction is given in another separate table. Both tables provide results at hub height, based on the extrapolated wind speed time-series at that height (from the higher anemometer) using the wind shear results.

The last table of this worksheet presents in detail the average value of the exponent coefficient  $\alpha$  of the "power law" per wind speed and per direction. For each time step one value of *α* is calculated. Values of *α* are considered valid, only if the goodness of fit  $R^2 > 0.95$ . Note that, a) this value is user selectable from *"Advanced Options…"* of the *WindRose* menu and b) it is displayed on the top of that table, along

**Shear**

with the data percentage satisfying that condition, providing thus an indication of the validity of the Power Law at the specific site.

![](_page_22_Figure_2.jpeg)

*Measured wind speed (black dots) and calculated wind shear: Goodness of fit criterion: Left: R<sup>2</sup><0.95 rejected. Right: R<sup>2</sup>>0.95 accepted* 

|               |     | Average and Max (10min) wind speed per direction |            |       |            |            |       |            |            |       |            |            |       |                 |              |
|---------------|-----|--------------------------------------------------|------------|-------|------------|------------|-------|------------|------------|-------|------------|------------|-------|-----------------|--------------|
| <b>Height</b> | U   | <b>NNE</b>                                       | <b>ENE</b> | Е     | <b>ESE</b> | <b>SSE</b> | s.    | <b>SSW</b> | <b>WSW</b> | W     | <b>WNW</b> | <b>NNW</b> | N.    | <b>All Dirs</b> |              |
| 10            | Ave | 6.84                                             | 5.59       | 3.62  | 3.19       | 4.37       | 5.35  | 5.04       | 5.07       | 4.76  | 3.88       | 6.06       | 6.98  | 5.75            | (measured)   |
|               | Max | 16.85                                            | 13.52      | 8.18  | 8.79       | 16.57      | 13.06 | 12.34      | 11.84      | 10.91 | 10.88      | 16.03      | 19.03 | 19.03           |              |
| 20            | Ave | 7.29                                             | 6.07       | 3.78  | 3.35       | 4.57       | 5.61  | 5.39       | 5.66       | 5.57  | 4.27       | 6.42       | 7.32  | 6.17            |              |
|               | Max | 17.58                                            | 14.48      | 8.86  | 9.17       | 16.75      | 13.15 | 13.11      | 13.68      | 13.39 | 13.27      | 16.55      | 19.50 | 19.50           |              |
| 30            | Ave | 7.72                                             | 6.52       | 4.07  | 3.24       | 4.64       | 5.70  | 5.77       | 6.10       | 6.04  | 4.49       | 6.51       | 7.45  | 6.44            |              |
|               | Max | 18.03                                            | 15.50      | 9.73  | 9.20       | 16.65      | 13.52 | 13.85      | 14.83      | 15.06 | 14.37      | 16.46      | 19.60 | 19.60           |              |
| 40            | Ave | 7.98                                             | 6.65       | 3.86  | 3.47       | 4.63       | 5.70  | 6.00       | 6.37       | 6.29  | 4.62       | 6.65       | 7.64  | 6.62            |              |
|               | Max | 18.27                                            | 15.78      | 9.80  | 9.52       | 16.30      | 13.84 | 14.56      | 15.15      | 15.54 | 14.43      | 16.67      | 19.85 | 19.85           |              |
| 50            | Ave | 8.00                                             | 6.65       | 4.39  | 3.50       | 4.59       | 5.67  | 6.07       | 6.51       | 6.46  | 4.72       | 6.74       | 7.67  | 6.69            |              |
|               | Max | 18.37                                            | 15.82      | 9.84  | 9.42       | 16.18      | 13.92 | 14.88      | 15.55      | 16.02 | 14.83      | 16.94      | 20.04 | 20.04           |              |
| 80            | Ave | 8.41                                             | 7.03       | 4.60  | 3.60       | 4.66       | 5.77  | 6.45       | 7.03       | 7.08  | 5.01       | 6.96       | 7.90  | 7.02            | (calculated) |
|               | Max | 18.85                                            | 16.62      | 10.41 | 9.60       | 16.06      | 14.24 | 15.87      | 16.86      | 18.04 | 16.25      | 17.25      | 20.33 | 20,33           |              |

*Mean wind speed per height and per direction (sheet Shear)* 

![](_page_22_Picture_231.jpeg)

*Variation of the Weibull distribution parameters, per height and per direction (sheet Shear)* 

*WINDROSE* : Wind Data Analysis software

| Data percentage with R <sup>2</sup> >0.95 : 90.25%<br>Wind Shear exp. coef. α |            |            |       |            |            |       |            |            |       |            |            |       |         |  |
|-------------------------------------------------------------------------------|------------|------------|-------|------------|------------|-------|------------|------------|-------|------------|------------|-------|---------|--|
| m/s                                                                           | <b>NNE</b> | <b>ENE</b> | E.    | <b>ESE</b> | <b>SSE</b> | s.    | <b>SSW</b> | <b>WSW</b> | W     | <b>WNW</b> | <b>NNW</b> | N     | average |  |
| $5-6$                                                                         | 0.045      | 0.138      | 0.207 | 0.365      | 0.159      | 0.175 | 0.218      | 0.242      | 0.310 | 0.165      | 0.166      | 0.080 | 0.165   |  |
| $6 - 7$                                                                       | 0.079      | 0.100      | 0.223 | 0.388      | 0.130      | 0.144 | 0.160      | 0.188      | 0.357 | 0.278      | 0.164      | 0.099 | 0.146   |  |
| $7 - 8$                                                                       | 0.049      | 0.179      | 0.249 | 0.401      | 0.161      | 0.099 | 0.090      | 0.162      | 0.374 | 0.398      | 0.175      | 0.099 | 0.124   |  |
| $8-9$                                                                         | 0.068      |            |       | 0.369      | 0.186      | 0.113 | 0.100      | 0.118      | 0.355 | 0.424      | 0.152      | 0.086 | 0.119   |  |
| $9 - 10$                                                                      | 0.090      |            |       |            | 0.167      | 0.095 | 0.097      | 0.176      | 0.396 | 0.525      | 0.172      | 0.077 | 0.107   |  |
| $10 - 11$                                                                     | 0.104      |            |       | 0.411      | 0.180      | 0.120 | 0.113      | 0.168      | 0.404 |            | 0.134      | 0.075 | 0.101   |  |
| $11 - 12$                                                                     | 0.093      |            |       | 0.351      | 0.211      | 0.108 | 0.110      | 0.147      | 0.475 | 0.482      | 0.102      | 0.079 | 0.106   |  |
| $12 - 13$                                                                     | 0.103      |            |       | 0.344      | 0.250      | 0.129 | 0.081      | 0.166      | 0.474 | 0.465      | 0.083      | 0.079 | 0.107   |  |
| $13 - 14$                                                                     | 0.100      |            |       | 0.344      |            | 0.124 | 0.109      | 0.178      | 0.363 |            | 0.050      | 0.073 | 0.091   |  |
| $14 - 15$                                                                     | 0.109      |            |       | 0.369      |            | 0.129 | 0.119      | 0.156      | 0.404 |            | 0.092      | 0.075 | 0.095   |  |
| $15 - 16$                                                                     | 0.110      |            |       |            |            | 0.120 | 0.090      |            |       |            |            | 0.078 | 0.087   |  |
| $16-17$                                                                       | 0.097      |            |       |            |            | 0.122 | 0.088      |            |       |            | 0.126      | 0.078 | 0.084   |  |
| $17 - 18$                                                                     | 0.099      |            |       |            | 0.185      | 0.144 | 0.035      |            |       |            | 0.066      | 0.078 | 0.082   |  |
| $18-19$                                                                       | 0.081      |            |       |            |            | 0.186 | 0.093      |            |       |            |            | 0.076 | 0.080   |  |
| 19-20                                                                         |            |            |       |            |            |       | 0.074      |            |       |            |            | 0.070 | 0.070   |  |
| $20 - 21$                                                                     |            |            |       |            |            | 0.221 | 0.104      |            |       |            |            | 0.070 | 0.075   |  |
| $21 - 22$                                                                     |            |            |       |            |            |       | 0.017      |            |       |            |            | 0.070 | 0.069   |  |
| 22-23                                                                         |            |            |       |            |            |       |            |            |       |            |            | 0.059 | 0.059   |  |
| $23 - 24$                                                                     |            |            |       |            |            |       |            |            |       |            |            | 0.058 | 0.058   |  |
| $24 - 25$                                                                     |            |            |       |            |            |       |            |            |       |            |            | 0.086 | 0.086   |  |
| $25 -$                                                                        |            |            |       |            |            |       |            |            |       |            |            | 0.062 | 0.062   |  |
| average                                                                       | 0.088      | 0.139      | 0.227 | 0.371      | 0.181      | 0.135 | 0.100      | 0.170      | 0.391 | 0.391      | 0.124      | 0.077 | 0.116   |  |

*Wind shear exponent results per wind speed and direction.* (*sheet Shear*)

At the end of the *Shear* sheet, a series of graphs are created showing the influence of the mast tower "shadow" on the (lower) anemometers, assuming that the reference anemometer is installed on the top of the mast, where the wind flow is undisturbed, no matter the wind direction. This is achieved by plotting the wind speed ratios above a threshold (4m/s).

![](_page_23_Figure_4.jpeg)

*Influence of the mast tower "shadow" on the (lower) anemometers. Polar plot of the wind speed ratio of a low anemometer versus the top one (worksheet: Shear).* 

In the above example, note that at  $\sim 300^\circ$  the anemometers ratio falls around 0.5, providing valuable information about a) the exact orientation of the boom and b) the boom length sufficiency according to the standards. A less pronounced drop of the ratio is also observed, as expected, diametrically at ~120°.

These graphs are automatically created for all the low anemometers in respect to the reference one, without any user interaction. However, since Excel cannot handle more that 32000 data per graph, an external graph library is used to create them in a form of a PNG picture. Consequently, these graphs cannot further customized, as other Excel graphs in *WindRose.XLS*.

Three important figures are presented in this worksheet, displaying the results of the wind data analysis in a "global" form. More detailed "views" of the results are presented in the next worksheets. **Time Charts** 

![](_page_24_Figure_4.jpeg)

*Wind speed variation per day (mean & max. values)* 

- The  $1<sup>st</sup>$  one shows the evolution of the daily mean wind speed, as well as, the maximum wind speed occurred per day, for the given time-step (i.e. if 10minutes series are recorded, the maximum value is of course, not the instantaneous 1sec gust, but the maximum 10minutes wind speed occurred during this day).
- The  $2<sup>nd</sup>$  figure presents the Diurnal distribution. Actually, this is the distribution of the wind speed as a function of the hour of the day. All the data are taken into account here, independently of the wind direction. The Diurnal distribution per month is presented in the *12diurnal* worksheet.

![](_page_25_Figure_0.jpeg)

![](_page_25_Figure_1.jpeg)

*Distribution of the wind speed per hour of the day.* 

• Finally, the  $3<sup>rd</sup>$  figure shows the mean wind speed per month. If more than a year period is examined, each monthly mean wind speed is calculated from all the corresponding months.

![](_page_25_Figure_4.jpeg)

*Mean wind speed variation per month.* 

Two very essential tables are presented in this worksheet. The  $1<sup>st</sup>$  one shows the variation of the % turbulence intensity ( $\sigma_u / U^* 100$ ) over the wind direction and the wind speed. The  $2<sup>nd</sup>$  one shows the total data distribution over both wind speed and direction. The following points should be noted here: **Tables**

> The "binning" of the wind speed is done in 25 steps of 1m/s, starting from the  $[0m/s, 1m/s]$ , with the  $26<sup>th</sup>$  one gathering all data higher than 25m/s. The table of the turbulence intensities does not show the first five velocity bins (the Excel's *"Hide cells"* option is enabled), as no physical meaning can be extracted from turbulence intensities, when the mean wind speed approaches to zero. In that case, the ratio  $\sigma_{\nu}/U$ takes very high values, dominating the rest ones in the graphical representation of the table (see worksheet:*3D*).

| m/s       | <b>NNE</b>     | <b>NE</b>      | <b>ENE</b> | E              | <b>ESE</b> | <b>SE</b> | <b>SSE</b>     | s              | <b>SSW</b>     | <b>SW</b>      | <b>WSW</b> | W     | <b>WNW</b> | <b>NW</b> | <b>NNW</b>     | N              | totals |
|-----------|----------------|----------------|------------|----------------|------------|-----------|----------------|----------------|----------------|----------------|------------|-------|------------|-----------|----------------|----------------|--------|
| $0 - 1$   | 32             | 61             | 50         | 78             | 124        | 100       | 92             | 154            | 110            | 104            | 141        | 189   | 229        | 166       | 38             | 36             | 1704   |
| $1 - 2$   | 41             | 55             | 80         | 142            | 141        | 175       | 134            | 158            | 158            | 224            | 315        | 436   | 493        | 337       | 47             | 42             | 2978   |
| $2 - 3$   | 31             | 49             | 69         | 187            | 239        | 255       | 140            | 141            | 139            | 304            | 483        | 782   | 784        | 428       | 64             | 22             | 4117   |
| $3 - 4$   | 16             | 27             | 61         | 139            | 206        | 215       | 127            | 153            | 161            | 361            | 720        | 1338  | 797        | 288       | 18             | 7              | 4634   |
| $4 - 5$   | 9              | 5              | 18         | 60             | 167        | 209       | 158            | 189            | 142            | 284            | 899        | 2165  | 862        | 106       | 10             | $\overline{7}$ | 5290   |
| $5-6$     | 18             | 8              | 11         | 33             | 139        | 243       | 220            | 148            | 105            | 236            | 609        | 2351  | 782        | 65        | 22             | 13             | 5003   |
| $6 - 7$   | $\overline{7}$ | $\overline{2}$ | 1          | 14             | 144        | 218       | 218            | 130            | 91             | 208            | 430        | 1988  | 1004       | 88        | 10             | 3              | 4556   |
| $7 - 8$   |                |                |            | 15             | 115        | 265       | 204            | 54             | 91             | 177            | 246        | 1463  | 1131       | 106       | 5              | 1              | 3873   |
| $8 - 9$   | $\mathbf{1}$   |                |            | 10             | 69         | 168       | 122            | 31             | 93             | 138            | 151        | 1272  | 1298       | 120       |                | $\overline{2}$ | 3475   |
| $9 - 10$  |                |                |            | $\overline{7}$ | 46         | 184       | 78             | 28             | 52             | 135            | 122        | 995   | 1413       | 137       | $\mathbf{1}$   |                | 3198   |
| 10-11     |                |                |            | 5              | 31         | 218       | 77             | 26             | 42             | 83             | 76         | 1163  | 1439       | 176       |                |                | 3336   |
| $11 - 12$ |                |                |            | 4              | 46         | 205       | 71             | 19             | 23             | 71             | 72         | 1159  | 1338       | 250       | 1              |                | 3259   |
| $12 - 13$ |                |                |            | 10             | 23         | 211       | 81             | 26             | 26             | 61             | 30         | 1004  | 1245       | 177       | $\mathbf{1}$   |                | 2895   |
| $13 - 14$ |                |                |            | 4              | 16         | 191       | 37             | 23             | 20             | 33             | 22         | 938   | 1238       | 57        | $\overline{2}$ |                | 2581   |
| 14-15     |                |                |            | 5              | 14         | 122       | 34             | 13             | 15             | 51             | 6          | 813   | 1100       | 44        | 1              |                | 2218   |
| 15-16     |                |                |            | 4              | 6          | 86        | 27             | 4              | $\overline{2}$ | 63             | 3          | 430   | 933        | 40        | 1              |                | 1599   |
| 16-17     |                |                |            | 8              | 6          | 93        | 26             | 6              |                | 22             |            | 162   | 684        | 58        | $\overline{2}$ |                | 1067   |
| $17 - 18$ |                |                |            | 10             | 6          | 58        | 12             | 3              |                | 8              |            | 29    | 524        | 30        |                |                | 680    |
| 18-19     |                |                |            | 12             | 1          | 37        | $\overline{7}$ | $\overline{2}$ |                | $\overline{2}$ |            | 6     | 470        | 11        |                |                | 548    |
| 19-20     |                |                |            | 4              |            | 18        | 11             | 1              |                |                |            |       | 308        | 11        |                |                | 354    |
| $20 - 21$ |                |                |            | $\mathbf{1}$   | 1          | 18        | 8              |                |                |                |            |       | 189        | 3         |                |                | 220    |
| $21 - 22$ |                |                |            |                |            | 8         | 6              |                |                |                |            |       | 89         |           |                |                | 103    |
| 22-23     |                |                |            |                |            | 1         | 4              |                |                |                |            |       | 25         |           |                |                | 30     |
| 23-24     |                |                |            |                |            |           | $\overline{2}$ |                |                |                |            |       | 5          |           |                |                |        |
| 24-25     |                |                |            |                |            |           | 3              |                |                |                |            |       | 3          |           |                |                |        |
| $25 -$    |                |                |            |                |            |           |                |                |                |                |            |       |            |           |                |                |        |
| totals    | 155            | 207            | 290        | 752            | 1540       | 3298      | 1900           | 1309           | 1270           | 2565           | 4325       | 18684 | 18383      | 2698      | 223            | 133            | 57732  |

**Data distribution vs Wind Speed & Wind Direction**

*Tables worksheet: Data distribution per wind speed and direction.* 

The number of the wind direction sectors is the one selected in the Input worksheet (8, 12 or 16). As mentioned before, each direction refers to the mean angle of the corresponding sector. For example: suppose that 16 sectors are selected (the default and recommended value), then the width of each sector is  $22.5^{\circ}$  (=360°/16) and the North winds are all whose angle falls into the [348.75°, +11.25°) sector.

The mean turbulence intensity, per wind speed and direction bin, is calculated using the classical averaging methods; no correction takes place. Although not precise, this simple method provides a satisfactory approximation of the *"true"* turbulence intensity, which could be calculated, only if the detailed wind speed time-series were available.

The number of successive rotations of the wind vane (clockwise and counter clockwise) is given in the  $2<sup>nd</sup>$  table. These revolution numbers, indicating the number of times that a wind turbine would have been rotated around itself, provide a good estimate of the number of times that the **electrical power cables are twisted**. For this calculation, all the data (including calms) have been taken into account, considering that even during low wind speeds, the wind turbine usually rotates for an optimum orientation. Obviously, the accuracy of the two numbers depends on the data completeness (low number of missing data).

This worksheet contains the 3D graphical representation of the *Tables* worksheet, showing the turbulence intensity distribution per wind speed and direction, as well as, the total data distribution again per wind speed and wind direction. **3D** 

**Turbulence Intensity (%) vs Wind Speed & Wind Direction**

![](_page_27_Figure_2.jpeg)

*Turbulence intensity per wind speed and direction (3D worksheet).* 

In this 2-page worksheet 12 pie charts are plotted, one per month of the year, showing the two dominant wind directions. At the end of the 2<sup>nd</sup> page a table is also given with the numerical representation of the figures. In case that, a prevailed sector (referring to time) is not among the best two sectors (referring to energy) then a blue colour is used (or a green colour in the opposite case). As in the *WindRose* sheet, the calms are not included here too. **12pie**

![](_page_27_Figure_5.jpeg)

*Main wind directions (blue: based on the time, green: based on the energy content).* 

This one-page sheet is composed by 12 bar-plots presenting the Diurnal distribution of the data, per month of the year (all years included). In fact, it is the hourly variation of the wind speed per month, all the directions taken into account. Note that, if the total diurnal distribution is needed, it can be found in the *TimeChart* sheet. **12diurnal**

#### **Important Note**

• If data exceed 1-year period the (monthly) graphs cumulate data from different years. When it is necessary to see the diurnal distribution of only one specific month, then the program should be run, once per year (specifying accordingly the start and end dates in the *Input* worksheet).

![](_page_28_Figure_3.jpeg)

*Example of the Diurnal distribution per month (12diurnal worksheet).* 

The 4 most common representations of the wind distribution are plotted in the present worksheet. The first two show the distribution of the wind, based on the energy (not the expected energy production of the wind turbine) as a function of the wind direction  $(I<sup>st</sup>$  one) and the wind speed  $(2<sup>nd</sup>$  one). The last two show the time-based distribution of the wind as a function of the wind direction  $(3<sup>rd</sup>$  one) and the wind speed  $(4<sup>th</sup>$  one). **Bar Charts**

![](_page_28_Figure_6.jpeg)

*Wind energy distribution versus wind speed. (BarCharts worksheet).* 

The main figure of this worksheet shows the Weibull distribution that fits the wind data. All the wind directions have taken into account when calculating the shape (*k*) and the scale (*C*) coefficients of the Weibull distribution in this graph. If multiple anemometers are present, the graph refers to the reference anemometer (usually the highest one). **Weibull**

![](_page_29_Figure_1.jpeg)

 *the calculated Weibull distribution that fits the data.* 

Some important information is included in the table below the graph. Here, the coefficients of the Weibull distribution are displayed per wind direction sector together with the corresponding percentage of the total data found in it, the mean wind speed, the turbulence intensity and the starting and ending values of the direction sector. Some thirdparty programs, dealing with optimum wind turbine arrangement within a wind farm (i.e.: WindFarm<sup>®</sup> by ReSoft), require as an input this table's data, as well as, the site's topography.

| <b>Direction</b> | Angles (deg)    | Weibull<br>shape | Weibull<br>scale | <b>Data Distrib</b> | <b>Mean Wind</b><br>Speed (m/s) | T.I. (%) at<br>10 <sub>m/s</sub> |
|------------------|-----------------|------------------|------------------|---------------------|---------------------------------|----------------------------------|
| <b>NNE</b>       | 11.25 - 33.75   | 1.65             | 3.27             | 0.27%               | 2.5                             |                                  |
| <b>NE</b>        | $33.75 - 56.25$ | 1.79             | 2.73             | 0.36%               | 1.9                             |                                  |
| <b>ENE</b>       | 56.25 - 78.75   | 1.65             | 2.97             | 0.50%               | 2.2                             |                                  |
| Е                | 78.75 - 101.25  | 1.42             | 5.69             | 1.30%               | 4.0                             | 11.0                             |
| <b>ESE</b>       | 101.25 - 123.75 | 1.70             | 6.28             | 2.67%               | 5.0                             | 9.5                              |
| <b>SE</b>        | 123.75 - 146.25 | 1.87             | 9.37             | 5.71%               | 8.3                             | 9.3                              |
| <b>SSE</b>       | 146.25 - 168.75 | 1.72             | 8.40             | 3.29%               | 6.9                             | 10.3                             |
| s                | 168.75 - 191.25 | 1.58             | 5.88             | 2.27%               | 4.7                             | 14.2                             |
| <b>SSW</b>       | 191.25 - 213.75 | 1.71             | 6.11             | 2.20%               | 5.1                             | 15.4                             |
| sw               | 213.75 - 236.25 | 1.85             | 7.23             | 4.44%               | 5.9                             | 15.2                             |
| <b>WSW</b>       | 236.25 - 258.75 | 2.16             | 6.07             | 7.49%               | 4.9                             | 14.0                             |
| w                | 258.75 - 281.25 | 2.36             | 8.98             | 32.36%              | 7.8                             | 11.7                             |
| <b>WNW</b>       | 281.25 - 303.75 | 2.11             | 11.32            | 31.84%              | 10.2                            | 8.8                              |
| <b>NW</b>        | 303.75 - 326.25 | 1.74             | 7.25             | 4.67%               | 6.7                             | 8.6                              |
| <b>NNW</b>       | 326.25 - 348.75 | 1.53             | 4.37             | 0.39%               | 3.0                             | 12.1                             |
| N                | 348.75 - 11.25  | 1.55             | 3.02             | 0.23%               | 2.3                             |                                  |

*Weibull distribution coefficients, data percentage, mean wind speed and turbulence intensity, per direction sector.* 

In this version of *WindRose*, the calculated Weibull coefficients per month are given only as values at:  $TempData/M109:0122$  however, future versions will include a graphical representation.

The  $2<sup>nd</sup>$  graph of the worksheet is the wind data accumulated probability (based on the data distribution, not on the Weibull distribution). It is a useful tool to estimate the percentage of the time that the wind speed exceeds a specific value, i.e. how much of the time the wind speed exceeds the cut-in or the cut-out speed of the wind turbine.

![](_page_30_Figure_1.jpeg)

*Cumulative data probability. (i.e.: 33% of the time, the wind speed is higher than 10m/s).* 

The  $3<sup>rd</sup>$  graph shows the variation of the turbulence intensity over the wind direction. The calculation is done using only wind speeds within the specified range in the *Input* worksheet (usually  $10m/s \pm 1m.s$ ). Obviously, if a direction sector has no data in the specified wind speed bin, a zero is displayed. The discussion held in the description of the *Tables* worksheet about averaging turbulence intensities, applies here too. Safe conclusions can be obtained only when significant amount of data are found in each direction sector.

These 2 worksheets contain monthly tables (*UhourT*) and graphs (*UhourG*), representing the evolution of the mean hourly wind speed per day. **UhourT - UhourG**

![](_page_30_Figure_5.jpeg)

*Variation of the mean wind speed per hour, during the month of January. (24 \* 31=744 points plotted).* 

Similarly to the previous 2 worksheets, *DIRhourT* and *DIRhourG*, show the variation of the wind direction per day (mean value per hour), for each month. **DIRhourT - DIRhourG**

![](_page_31_Figure_0.jpeg)

![](_page_31_Figure_1.jpeg)

![](_page_31_Figure_2.jpeg)

![](_page_31_Figure_3.jpeg)

*WTprodG: Variation of the WT's daily produced energy together with the mean wind speed.* 

|          | February 2000   |                |                |              |           |                |                |             |             |             |              |             |                          |                |            |                |                          |             |              | Total exp. production by Nordex N50/800: 267252kWh Mean Wind Speed: 8.6m/s |                |            |                |                |               |
|----------|-----------------|----------------|----------------|--------------|-----------|----------------|----------------|-------------|-------------|-------------|--------------|-------------|--------------------------|----------------|------------|----------------|--------------------------|-------------|--------------|----------------------------------------------------------------------------|----------------|------------|----------------|----------------|---------------|
| Hour     | 0               |                | $\overline{2}$ | 3            |           | $\overline{5}$ | 6              |             | 8           | 9           | 10           | 11          | 12                       | 13             | 14         | 15             | 16                       | 17          | 18           | 19                                                                         | 20             | 21         | 22             |                | 23 Sum        |
|          | 313             | 276            | 410            | 504          | 188       | 132            | 95             | 133         | 151         | 25          | 107          | 58          | $\overline{21}$          | 18             | 87         | 75             | 99                       | 63          | 8            | 5                                                                          | 20             | 38         | 24             | 3              | 2851          |
|          | 4               | 23             | 27             | 15           |           | 2              | $\Omega$       | 35          | 129         | 256         | 454          | 546         | 613                      | 677            | 714        | 730            | 715                      | 739         | 740          | 720                                                                        | 721            | 666        | 725            | 736            | 9992          |
|          | 735             | 718            | 711            | 727          | 739       | 735            | 731            | 739         | 739         | 740         | 738          | 723         | 701                      | 697            | 709        | 713            | 730                      | 673         | 473          | 351                                                                        | 242            | 241        | 228            | 151            | 14685         |
|          | 36              | 5              | 8              | 11           | 23        | $\overline{2}$ | 3              | 68          | 178         | 395         | 525          | 684         | 735                      | 722            | 718        | 664            | 656                      | 654         | 652          | 660                                                                        | 435            | 544        | 659            | 656            | 9698          |
|          | 658             | 678            | 680            | 689          | 707       | 709            | 723            | 727         | 743         | 724         | 721          | 651         | 506                      | 172            | 16         | 6              | 58                       | 193         | 106          | 83                                                                         | 113            | 70         | 8              | $\overline{2}$ | 9741          |
|          | 63              | $\mathbf 0$    | $\mathbf 0$    | $\mathbf{0}$ | $\Omega$  | $\overline{1}$ | $\overline{2}$ | $\mathbf 0$ | $\mathbf 0$ | $\mathbf 0$ | $\mathbf{0}$ | $\mathbf 0$ |                          | $\overline{2}$ | 4          | $\overline{2}$ | $\overline{2}$           | $\mathbf 0$ | $\mathbf{0}$ | $\mathbf 0$                                                                | $\mathbf 0$    | 7          | 35             | 17             | 137           |
|          |                 | 0              |                | 4            |           | 11             | 3              | 5           | 28          | 1           | $\Omega$     | $\Omega$    | $\overline{\phantom{a}}$ | $\Omega$       | 8          | 38             | 73                       | 102         | 61           | 39                                                                         | 5              | $\Omega$   | $\Omega$       | $\Omega$       | 384           |
|          | $\Omega$<br>350 | $\Omega$       | 467            | 9<br>443     | 31<br>463 | 19<br>511      | 45<br>500      | 34<br>558   | 10          | 6           | 32           | 161         | 301<br>702               | 328            | 435        | 526            | 530                      | 615         | 614          | 565<br>312                                                                 | 299            | 228<br>134 | 199<br>78      | 252            | 5239          |
|          | 102             | 451<br>75      | 88             | 68           | 30        | 37             | $\overline{2}$ | 284         | 517<br>588  | 591<br>676  | 511<br>702   | 566<br>715  | 729                      | 734<br>219     | 726<br>514 | 517<br>287     | 530<br>40                | 524<br>72   | 401<br>189   | 294                                                                        | 137<br>143     | 130        | 196            | 61<br>313      | 10785<br>6495 |
| 10       | 113             | 126            | 295            | 236          | 219       | 226            | 59             | 131         | 119         | 307         | 243          | 169         | 280                      | 102            | 285        | 489            | 603                      | 658         | 555          | 571                                                                        | 636            | 575        | 520            | 659            | 8175          |
|          | 507             | 422            | 411            | 477          | 307       | 619            | 734            | 700         | 555         | 631         | 574          | 290         | 262                      | 123            | 169        | 35             | 12                       | 51          | 44           | 28                                                                         | 51             | 17         | 8              | $\mathbf 0$    | 7029          |
| 13       |                 | $\overline{2}$ | $\Omega$       | 37           | 76        | 33             | 168            | 120         | 30          | 10          | 1            | 39          | 68                       | 106            | 52         | $\overline{2}$ | 110                      | 42          | 6            | $\Omega$                                                                   | 3              | 3          | $\Omega$       | 12             | 919           |
|          | 16              | 8              | 82             | 81           | 60        | 60             | 116            | 158         | 297         | 291         | 486          | 376         | 322                      | 323            | 277        | 256            | 166                      | 208         | 102          | 84                                                                         | 70             | 38         | $\overline{4}$ | $\Omega$       | 3880          |
| 15       | 1               | 1              | 53             | 79           | 217       | 168            | 189            | 210         | 325         | 314         | 198          | 354         | 518                      | 504            | 614        | 670            | 550                      | 622         | 546          | 442                                                                        | 89             | 259        | 285            | 350            | 7556          |
| 16       | 383             | 253            | 249            | 239          | 171       | 176            | 160            | 144         | 294         | 184         | 123          | 97          | 85                       | 22             | 31         | 66             | 41                       | 51          | 62           | 70                                                                         | 45             | 43         | 98             | 83             | 3170          |
| 17       | 58              | 46             | 12             | 63           | 146       | 376            | 411            | 536         | 565         | 446         | 404          | 198         | 366                      | 378            | 525        | 586            | 500                      | 438         | 424          | 681                                                                        | 612            | 224        | 210            | 622            | 8828          |
|          | 722             | 696            | 732            | 706          | 731       | 736            | 715            | 613         | 633         | 541         | 580          | 467         | 608                      | 672            | 611        | 667            | 718                      | 722         | 698          | 698                                                                        | 683            | 713        | 668            | 572            | 15901         |
|          | 681             | 554            | 544            | 678          | 719       | 740            | 603            | 572         | 518         | 610         | 644          | 700         | 731                      | 725            | 695        | 680            | 696                      | 725         | 727          | 616                                                                        | 465            | 405        | 543            | 741            | 15314         |
| 20       | 742             | 740            | 738            | 743          | 740       | 734            | 731            | 735         | 734         | 716         | 642          | 590         | 639                      | 568            | 606        | 639            | 692                      | 689         | 647          | 659                                                                        | 656            | 718        | 738            | 722            | 16558         |
| 21       | 709             | 732            | 719            | 729          | 715       | 633            | 697            | 675         | 590         | 668         | 664          | 711         | 691                      | 735            | 732        | 732            | 691                      | 732         | 719          | 583                                                                        | 630            | 677        | 686            | 593            | 16441         |
| 22       | 657             | 444            | 446            | 557          | 278       | 315            | 348            | 191         | 40          | 198         | 34           | $\Omega$    | $\Omega$                 | 5              | 10         | $\overline{2}$ | 29                       | 143         | 108          | 308                                                                        | 262            | 262        | 543            | 446            | 5625          |
| 23       | 584             | 586            | 374            | 403          | 613       | 636            | 615            | 552         | 560         | 650         | 665          | 681         | 672                      | 684            | 661        | 687            | 686                      | 586         | 639          | 695                                                                        | 646            | 677        | 688            | 651            | 14890         |
| 24       | 697             | 670            | 636            | 650          | 637       | 667            | 705            | 704         | 721         | 715         | 691          | 675         | 665                      | 595            | 548        | 554            | 668                      | 635         | 682          | 685                                                                        | 708            | 719        | 735            | 740            | 16100         |
| 25       | 742             | 735            | 719            | 710          | 711       | 706            | 709            | 702         | 694         | 711         | 722          | 683         | 565                      | 490            | 244        | 156            | 36                       | з           | $\mathbf 0$  | $\Omega$                                                                   | $\overline{2}$ | 21         | 83             | 278            | 10420         |
| 26       | 690             | 721            | 737            | 724          | 722       | 739            | 729            | 716         | 712         | 734         | 736          | 667         | 208                      | 369            | 436        | 389            | 298                      | 135         | 39           | O                                                                          | 47             | 92         | 66             | 106            | 10813         |
| 27       | 252             | 175            | 243            | 297          | 334       | 395            | 469            | 500         | 480         | 551         | 504          | 590         | 567                      | 500            | 432        | 299            | 414                      | 359         | 372          | 148                                                                        | 260            | 389        | 559            | 503            | 9591          |
| 28       | 642             | 444            | 607            | 545          | 663       | 735            | 728            | 727         | 738         | 727         | 739          | 742         | 714                      | 731            | 725        | 732            | 740                      | 713         | 722          | 739                                                                        | 717            | 707        | 722            | 734            | 16730         |
| 29<br>30 | 709             | 737            | 727            | 729          | 729       | 720            | 739            | 744         | 741         | 737         | 667          | 596         | 213                      | 90             | 73         | 21             | $\overline{\phantom{a}}$ | $\mathbf 0$ | 0            |                                                                            | 15             | 35         | 197            | 79             | 9303          |
| 31       |                 |                |                |              |           |                |                |             |             |             |              |             |                          |                |            |                |                          |             |              |                                                                            |                |            |                |                |               |

*WTprodT: Table showing the hourly sum of the wind turbine energy production (kWh), per day of a month.*

![](_page_32_Figure_1.jpeg)

**Variation of the Wind Turbine Energy production per month**

*WT's energy production and mean wind speed per month* 

If in the *Input* worksheet, column numbers for the temperature were supplied, then in these 2 worksheets (similarly to the previous ones), one can find for each month the mean hourly temperature per day. **TempT - TempG**

![](_page_32_Figure_5.jpeg)

*Variation of the mean temperature per hour, during 1-month period. Note some missing data between 3 and 5 April.* 

Again, provided that in the *Input* worksheet, column numbers were specified for the solar radiation then, these 2 worksheets contain the sum of the hourly solar radiation per day, for each month of the year. Similarly to the above the tables and the graphs are in the *SRadT* and *SRadG* worksheets, respectively. **SRadT - SRadG**

> Some pyranometers (solar radiation measuring devices), record during the night, small negative values instead of zeros, due to a limited precision of their A/D converter. *WindRose* takes this into account by considering these data as zero, so that the correct hourly/daily sums are calculated.

![](_page_33_Figure_0.jpeg)

![](_page_33_Figure_1.jpeg)

Finally, in this worksheet the detailed information, which is indispensable for the all graphs appearing to all the above-mentioned worksheets is presented. In order to improve the readability of the sheet, the data are grouped in sets of columns of different colours. It is reminded here that, by double-clicking on the every Excel graph, the user can see the corresponding data columns, when selecting "*X-Values*" and "*Names and Values*". Moreover, new graphs can be created using all the listed data, which will automatically updated each time the program runs. **TempData**

### **CORRELATION – MISSING DATA PREDICTION**

<span id="page-34-0"></span>This worksheet uses the **MCP method** (*Measure, Correlate, Predict*) and deals with the correlation between the measured data at two different sites. Before using it, two files (one per site) have to be created, by running *WindRose* twice (setting two different file names, in *Input* sheet's appropriate cell). When done, the program runs by selecting the *Calculate Correlations* option, in the toolbar of the Excel's main menu. **WindCorr**

![](_page_34_Picture_340.jpeg)

*Creating the necessary file for the Correlations (sheet Input)* 

#### **Important Note**

• The two measurement campaigns must contain data from a common time period. Otherwise, correlations cannot be calculated.

Based on the common data, calculations are performed to estimate *correlation coefficients (ρ)*, *linear regression coefficients (a, b* of the best-line fit*)* and the *goodness of fit*  $(R^2)$ <sup>[8](#page-34-0)</sup>. All the above are calculated:

- per wind speed range and per direction sector
- **Per wind speed range but for all directions**
- per direction, but for all the wind speeds (above calms)
- for all wind speeds, no matter the direction

It is reminded here that, correlation coefficient values close to 1.0 show similar (in-phase) variations, while values close to 0.0 show

<sup>8</sup> Goodness of fit : 
$$
R^2 = 1 - \frac{SSE}{SSM}
$$
 with:  
\n
$$
SSE = \sum_{i=1}^{N} \left( y_i - y_i \right)^2
$$
 and 
$$
SSM = \sum_{i=1}^{N} \left( y_i - y_i \right)^2
$$

where:  $\hat{y} = ax + b$  (a, b are the slope and the offset of the best-line fit)

Correlation coefficient:

$$
\rho=\frac{\displaystyle\sum_{i=1}^N\bigl(x1_i-\mu_1\bigr)\bigl(x2_i-\mu_2\bigr)}{\sigma_1\cdot\sigma_2}\;,\text{where}\; \; x1_{1,2,\dots,N}\;\;\text{and}\;\; x2_{1,2,\dots,N}\;\;\text{are the}
$$

common data of the two time-series x1 και x2, with mean values  $\mu_1$  and  $\mu_2$  and standard deviations  $\sigma_1$  and  $\sigma_2$ .

<span id="page-35-0"></span>irrelevant variations (uncorrelated phenomena). Furthermore, goodness of fit values close to 1.0 show that the best-fit line represents very well the data *"cloud"* (using the linear regression coefficients).

#### **Input parameters**

The first column of the *WindCorr* sheet contains the necessary parameters for the program to run. The main input is 2 files containing the data from the Reference and the Target site. As pointed out earlier, these files are generated by running twice *WindRose* before this step. After running the *"Calculate Correlations"* command, the *WindCorr* sheet holds all the results in form of tables and graphs. Optionally, two files can be also created containing i) the concurrent pair of data and ii) the predicted time-series (see § below: Output Files). The remaining input parameters are:

- The initial time-shift of the 2 time-series, used to calculate the best possible correlation coefficient (see below: Methodology)<sup>[9](#page-35-0)</sup>.
- A Boolean value (*Yes/No*) indicating whether or not an hourly averaging will occur, before processing the data. Often, the hourly averaging provides better correlations.
- The number of the wind speed bins.
- The width of each wind speed bin.
- The minimum number of common hours that must exist (per wind speed bin and direction sector), in order to perform reliable calculations (recommended: 2hours, i.e. if the time step is 10min, 12 data)
- The number of the direction sectors  $(8, 12 \text{ or } 16)^{10}$  $(8, 12 \text{ or } 16)^{10}$  $(8, 12 \text{ or } 16)^{10}$ .

#### **Recommendation**

 $\overline{a}$ 

When correlation results are not satisfactory, try less direction sectors, wider wind speed bins and hourly averaging.

<sup>9 .</sup> For nearby sites 2 hours is sufficient, provided that the clocks are synchronized.

<sup>10</sup> Note that this number has nothing to do with the one set during the *WindRose* analysis.

#### **Methodology**

 $\overline{a}$ 

 $\setminus\bm{l}$ 

<span id="page-36-0"></span>"Consider correlating measured data from a Reference site (long-term data) and a Target site (short-term or incomplete data).

Sometimes nearby sites log wind data with a time lag, depending on their distance (and their data-loggers clock settings). This time lag can be determined by examining the correlation coefficient for various time-shifts *(i.e. -2h, -1h 50min, …, 0, … , +1h 50min, +2h)* of the Target time-series, in respect to the Reference ones. The time-shift, at which the maximum value of the correlation coefficient is found, is then inserted into the Target time-series (by adding it to its time/date array)<sup>[11](#page-36-0)</sup> and displayed at the Table 2 of the *WindCorr* sheet.

![](_page_36_Figure_4.jpeg)

*The input parameters of the WindCorr Sheet.* 

Time-shift values close to zero show that wind phenomena occur simultaneously to both sites. Global correlation coefficients close to

<sup>11</sup> This step assures that time-series from data-loggers with unsynchronized clocks will be correctly processed !!

zero show uncorrelated phenomena and should alarm the user about the exploitation of the results.

Let's now assume, for simplicity reasons, that the Reference site holds 1-year long data and the Target site holds 9-month data (missing months: January, February and October). Hence the concurrent pairs of data are 9-month long.

The next step is to select the data of the Reference time-series that "*belong*" to a specific wind speed bin and direction sector. In the same time, we investigate their concurrent pairs from the Target time-series. For both data sets, all the statistical quantities (i.e.: mean values, linear regression coefficients, etc) are calculated and stored.

Now, if *WindRose* is asked to predict missing data, then for the wind speed it uses the regression coefficients and for the wind direction the difference of the mean direction values.

![](_page_37_Picture_5.jpeg)

During the prediction phase, if in February the wind speed of the Reference site is  $u= 6.2$ m/s and the wind direction is  $\varphi=330^\circ$  then, the predicted values (u',  $\varphi$ ) for the other site are: u'= $\alpha u + \beta = 1.022 * 6.2 +$ 1.141 = 7.48m/s and:  $\varphi$ <sup>2</sup> =  $\varphi + \Delta \varphi$  = 330°-9.5° = 320.5°

Similarly, the same procedure is followed for the correlation – prediction of the turbulence intensities. The predicted gust value is taken as:

Umax(predicted)=3\*USDV(predicted).

#### **Notes on the methodology example**

The correlation results depend on the common data period. Therefore, if the Reference time series were 5or 15 years long, the correlation results would be the same and based to the common 9-month period.

- Apart from the partial correlation results (per wind speed bin and per direction), global correlations are also calculated i.e.: **a)** per wind speed bin, no matter the direction, **b)** per wind direction for all wind speeds above calm.
- Assume that SSE wind directions appeared only during January (when no data exist for the Target time-series). Therefore, no correlation results exist and consequently the prediction will be based on the global correlation results (per wind speed bin, no matter the direction).
- Again, assume that only during October (another missing data period) extremely high wind speeds (>25m/s) occurred from the NNW direction. However, correlation results exist for the NNW direction but only up to 18m/s. Therefore, the predicted values of these high speeds will be based on the global NNW correlation results (i.e.: all the wind speeds above calms, from that sector).

| <b>Number of</b><br>data | Data start at  | Data end at     | $Mean(*)$<br><b>Wind Speed</b><br>[m/s] | <b>Number of</b><br>sync. data | <b>Max. Wind</b><br><b>Speed</b><br><b>Correlation</b> | at a time(**)<br>shift [min] | <b>General</b><br>regression<br>coefficients | of wind<br>speeds |                |
|--------------------------|----------------|-----------------|-----------------------------------------|--------------------------------|--------------------------------------------------------|------------------------------|----------------------------------------------|-------------------|----------------|
| 50244                    | 10/2/2001 0:08 | 9/2/2002 23:52  | 8.81                                    |                                | coefficient                                            |                              | slope                                        | offset [m/s]      | R <sub>2</sub> |
|                          |                |                 |                                         | 30358                          | 0.984                                                  | 10                           | 0.984                                        | 0.005             | 0.968          |
| 30359                    | 10/2/2001 0:02 | 10/9/2001 23:54 | 8.68                                    |                                |                                                        |                              |                                              |                   |                |
|                          |                |                 | $(*)$ at the                            |                                |                                                        | $(**)$ of                    |                                              |                   |                |
|                          |                |                 | common                                  |                                |                                                        | Unc.site                     |                                              |                   |                |
|                          |                |                 | time interval                           |                                |                                                        | relative to                  |                                              |                   |                |
|                          |                |                 |                                         |                                |                                                        | Pof cito                     |                                              |                   |                |

*General results of the Correlations (WindCorr sheet).* 

#### **Output Tables**

The  $2^{nd}$  table of the *WindCorr* sheet contains some statistics of the two input files and the global correlations results. In the beginning are given:

- The total number of the data in file.
- The dates of the first and last data points.
- The mean wind speed.

Then, in the next section are written:

The number of the common data

- The maximum correlation coefficient after the timeshifting of the two-series (see above)
- The time-shift for which the max. Correlation coefficient occurred.

Finally, in the last section are written:

- The global coefficients of the best-line fit (all wind speeds, no matter the direction)
- The goodness of fit  $R^2$

The 3rd table of the *WindCorr* sheet presents the detailed correlation results, per direction and wind speed bin. Note that this is not a static table and its contents can change depending the selected direction in the *drop-down* button.

![](_page_39_Picture_334.jpeg)

*The table with the detailed results of the correlations (WindCorr sheet). Note that the contents change according to the direction selection of the drop-down button.* 

#### **Selected Direction : NNE**

![](_page_39_Figure_10.jpeg)

*Another result of the WindCorr sheet: Mean wind speeds correlation per direction sector.* 

#### **Output Files**

Apart from the results presented in the worksheet's tables and graphs, three ASCII files are created containing the detailed results.

The  $1<sup>st</sup>$  one contains the concurrent pair of data (i.e. in the above example 9-month data), which were used for the correlation/prediction.

The  $2<sup>nd</sup>$  one includes time-series created by applying the calculated coefficients to the Reference time-series (in the given example, these are the 12-month long data). Note, that even if data existed in the timeseries, there are not included.

The  $3<sup>rd</sup>$  one is again the predicted data but only for the missing data period (i.e.: in the above example the predicted data for January, February and October).

Finally, the  $4<sup>th</sup>$  table of the *WindCorr* sheet contains the correlation results per wind direction, for all wind speeds above 5m/s. Particular notice should be given to the angular shift of the wind direction vector.

![](_page_40_Figure_7.jpeg)

 *A graphical representation of the Directions Correlation together with the mean wind speed (WindCorr sheet).* 

When averaging wind direction values, due to the discontinuity of the  $(0^{\circ}, 360^{\circ})$  point, it is checked whether data exist in all the 4 quarters of the circle. In that case, results appear in red to remind that no reliable conclusions can be made.

| <b>Direction of</b><br><b>Ref. Site</b> | From   | To     | of data | <b>Number</b> Mean Direction Mean Direction<br>of Ref. Site | of Unc. Site | Corr. Coeff. | Ref. site<br><b>Mean wind</b><br>speed | Unc. site<br><b>Mean wind</b><br>speed |
|-----------------------------------------|--------|--------|---------|-------------------------------------------------------------|--------------|--------------|----------------------------------------|----------------------------------------|
| <b>NNE</b>                              | 11.25  | 33.75  | 552     | 19                                                          | 19           | 0.2877       | 12.27                                  | 11.07                                  |
| <b>NE</b>                               | 33.75  | 56.25  | 65      | 40                                                          | 38           | 0.1057       | 12.22                                  | 10.44                                  |
| <b>ENE</b>                              | 56.25  | 78.75  | 47      | 67                                                          | 72           | 0.3424       | 11.57                                  | 9.58                                   |
| E                                       | 78.75  | 101.25 | 31      | 86                                                          | 92           | 0.2443       | 10.32                                  | 7.95                                   |
| <b>ESE</b>                              | 101.25 | 123.75 |         |                                                             |              |              |                                        |                                        |
| <b>SE</b>                               | 123.75 | 146.25 | 30      | 138                                                         | 136          | $-0.2049$    | 10.30                                  | 8.55                                   |
| <b>SSE</b>                              | 146.25 | 168.75 | 63      | 159                                                         | 149          | 0.1365       | 9.69                                   | 8.39                                   |
| S                                       | 168.75 | 191.25 | 83      | 181                                                         | 172          | 0.4145       | 9.64                                   | 8.29                                   |
| <b>SSW</b>                              | 191.25 | 213.75 | 123     | 203                                                         | 196          | 0.2704       | 10.79                                  | 8.98                                   |
| <b>SW</b>                               | 213.75 | 236.25 | 104     | 223                                                         | 189          | 0.2810       | 11.34                                  | 9.81                                   |
| <b>WSW</b>                              | 236.25 | 258.75 | 49      | 248                                                         | 243          | 0.3074       | 9.68                                   | 8.37                                   |
| W                                       | 258.75 | 281.25 | 118     | 271                                                         | 266          | 0.4507       | 10.09                                  | 9.69                                   |
| <b>WNW</b>                              | 281.25 | 303.75 | 58      | 290                                                         | 298          | 0.5551       | 8.37                                   | 9.14                                   |
| <b>NW</b>                               | 303.75 | 326.25 | 44      | 318                                                         | 333          | 0.3108       | 9.88                                   | 8.86                                   |
| <b>NNW</b>                              | 326.25 | 348.75 | 476     | 342                                                         | 330          | 0.0900       | 10.39                                  | 9.04                                   |
| N                                       | 348.75 | 11.25  | 1305    | 0                                                           | 356          | 0.4160       | 12.07                                  | 10.88                                  |

*WINDROSE* : Wind Data Analysis software

*Wind Direction correlations (WindCorr sheet).* 

![](_page_42_Figure_1.jpeg)

*Methodology of the correlation – prediction procedure.* 

## **APPENDIX**

**Spike detection / Warnings, errors** When detecting wind speed values that exceed 10m/s, with respect to both the previous and the next time step values, they are considered as *"spikes"* (mal-functioning of the anemometer). In that case, a warning is issued and an automatic correction takes place, by replacing the peak with the average of the previous and the following values. For the gust wind speed time-series the limit is set to 13m/s. These values, along with some other preset parameters (see below), can be changed by the user from the *"Advanced Options…"* menu of the *WindRose.*

![](_page_43_Figure_4.jpeg)

*Changing the preset parameters of the WindRose program.* 

When multiple anemometers are used, a check is performed between the (simultaneous) wind speed values per height. If "strange" values are noticed, then a warning or an error is produced and an entry is added into the Log file. The alarm conditions are summarized below. They are based on the acquired experience and refer to each pair of successive anemometers and/or vanes. Thus, if a mast has 4 anemometers, then 3 successive tests will be performed for the anemometer pairs (1-2), (2-3) and (3-4).

Alarm Conditions Used

• Mean Wind Speed Vertical Profile  $U2/U1 < \varepsilon$ Warning:  $\epsilon = 1.2$ Error:  $\epsilon = 1.5$ • Max Wind Speed Vertical Profile  $U2 / U1 < \varepsilon$ Warning:  $\epsilon = 1.8$ Error:  $\epsilon = 2.0$ The final value of ε depends on the wind speed: If  $0 \le u \le 5$  then  $\varepsilon = \varepsilon * 2.5$ If  $5 \le u \le 10$  then  $\varepsilon = \varepsilon * 2.0$ If  $10 \le u \le 15$  then  $\varepsilon = \varepsilon * 1.5$ If  $15 \le u \le 65$  then  $\varepsilon = \varepsilon * 1.0$ 

• Mean Wind Direction Vertical Profile  $\Delta \omega$  (for U > 5m/s) Warning:  $\Delta \varphi = 25 \text{deg}$ 

Error:  $\Delta \varphi = 45 \text{deg}$ 

• Spike detection (for consecutive time steps)

![](_page_44_Picture_411.jpeg)

• SDV constant or invariant during consecutive time steps.

Examples of the *WindRose* log file when an error occurs:

16/07/2004 14:30 Umax Error: Value beyond the error limit for the vertical profile Umax(45m)=**39.41** Umax(30m)=12.55, while: Umean(45m)=7.51 Umean(30m)=6.98 File: c:\data\site1.txt Line: 21742 01/07/2000 21:00 Dir Error: Values beyond the error limit for the vertical profile Dir1= **230.0** Dir2= **329.3**, while: Umean(45m)=10.64 Umean(30m)=9.93 Umax(45m)=13.76 Umax(30m)=12.87 File: c:\data\site1.txt Line: 5334

The probability density function  $f(u)$  of the Weibull distribution is given by the formula: **Weibull distribution**

$$
f(u) = \left(\frac{k}{c}\right) \left(\frac{u}{c}\right)^{k-1} e^{-\left(\frac{u}{c}\right)^k}
$$
 (1)

where *k* and *C* are the characteristic parameters of the distribution. Two methods exist for the calculation of these parameters:

#### **1st Method: Using only the Mean and SDV values**

Solving  $\{1\}$  for *k* and *C*, requires that the mean value  $\mu$  and the standard deviation  $\sigma$  must be expressed as a function of *k* and *C*.

From the mean-value definition:

$$
\mu = \mathcal{E}(u) = \int_0^{\infty} u f(u) du = \int_0^{\infty} u \left(\frac{k}{c}\right) \left(\frac{u}{c}\right)^{k-1} e^{-\left(\frac{u}{c}\right)^k} du
$$

Using the transformation *k c*  $t = \left(\frac{u}{u}\right)$ ⎠  $\left(\frac{u}{u}\right)$ ⎝  $=\left(\frac{u}{v}\right)^{x}$  we obtain:

$$
u = ct^{\frac{1}{k}}
$$
 and  $\left(\frac{c}{k}\right)dt = \left(\frac{u}{c}\right)^{k-1} du$ 

Therefore:

$$
\mu = \int_{0}^{\infty} u \left( \frac{k}{c} \right) \left( \frac{u}{c} \right)^{k-1} e^{-\left( \frac{u}{c} \right)k} du = c \int_{0}^{\infty} t^{\frac{1}{k}} e^{-t} dt
$$

Recalling the gamma function definition:

$$
\Gamma(q) = \int_{0}^{\infty} t^{q-1} e^{-t} dt, q > 0
$$

we deduce that:

$$
\mu = c \Gamma \left( 1 + \frac{1}{k} \right) \tag{2}
$$

Now, for the standard deviation  $\sigma$  is valid to write:

$$
E\left\{(u-\mu)^2\right\} = \sigma^2 = E\left(u^2\right) - \mu^2
$$

Following the same transformation, we have:

$$
E(u^2) = c^2 \Gamma\left(1 + \frac{2}{k}\right)
$$

So, finally we conclude:

$$
\sigma^2 = c^2 \left\{ \Gamma \left( 1 + \frac{2}{k} \right) - \Gamma^2 \left( 1 + \frac{1}{k} \right) \right\} \tag{3}
$$

The Weibull distribution in its cumulative form  $P(u \le u_1)$  is written as:

$$
P(u \le u_1) = \int_0^{u_1} \left(\frac{k}{c}\right) \left(\frac{u}{c}\right)^{k-1} e^{-\left(\frac{u}{c}\right)^k} du
$$

or:

$$
P(u \le u_1) = 1 - e^{-\left(\frac{u_1}{c}\right)^k}
$$
 (4)

The following asymptotic series is used as good approximation of the gamma function Γ:

$$
\Gamma(x) = x^{(x-0.5)} e^{-x} \sqrt{2\pi} A(x) \tag{5}
$$

where:

$$
A(x) = 1 + \frac{a_1}{x} + \frac{a_2}{x^2} + \frac{a_3}{x^3} + \frac{a_4}{x^4} + \cdots
$$
  
with :  $a_1 = \frac{1}{12}, a_2 = \frac{1}{288}, a_3 = -\frac{139}{51840}, a_4 = -\frac{571}{2488320} \cdots$ 

Dividing  $\{2\}$  and  $\{3\}$  and setting  $x = \frac{1}{k}$  we finally obtain the following non-linear *x* -function:

$$
g(x) = \frac{\Gamma(1+2x)}{\Gamma^2(1+x)} - 1 - \left(\frac{\sigma}{\mu}\right)^2 = 0
$$

Resolving  $g(x) = 0$  is achieved by applying the Newton iterative method, starting from an initial value. For the (*ν*) iteration we can write:

$$
x^{(\nu)} = x^{(\nu-1)} - \frac{g^{(\nu-1)}}{g'^{(\nu-1)}}
$$

Its  $1<sup>st</sup> x$  derivative of  $g(x)$  is:

$$
g' = \frac{\partial g(x)}{\partial x} = \frac{\Gamma'(1+2x)\Gamma(1+x) - 2\Gamma(1+2x)\Gamma'(1+x)}{\Gamma^3(1+x)}
$$

$$
\Gamma'(1) = \frac{\partial \Gamma(1)}{\partial x}
$$

where  $\Gamma'() = \frac{\partial \Gamma()}{\partial \Gamma}$ ∂*x*

The gamma function's derivative  $\Gamma'(x)$  is calculated using the relationship  $(x^x)' = x^x (\ln x + 1)$  that finally gives:

$$
\Gamma'(x) = \frac{B(x) - \Gamma(x)}{x}
$$

Using {5}, that is the asymptotic approximation of the Gamma function, leads to the following form for the  $B(x)$  function:

$$
B(x) = \sqrt{2\pi x} x^x e^{-x} \left\{ A(x) \left[ \frac{1}{2x} + \ln x \right] + \frac{\partial A(x)}{\partial x} \right\}
$$

Keeping just the first 4 terms we obtain:

$$
B(x) = \sqrt{2\pi x} \ x^x e^{-x} \left\{ A(x) \left[ \frac{1}{2x} + \ln x \right] - \frac{a_1}{x^2} - \frac{2a_2}{x^3} - \frac{3a_3}{x^4} \right\}
$$

As a result,  $B(x)$  is approximated permitting the calculation of the  $g'(x)$ at the  $v^{th}$  iteration.

#### 2<sup>nd</sup> Method: Using the data distribution (Weibull paper)

This method (also referred as "Weibull paper") can be applied only if the wind speed distribution is already known.

The cumulative form of the Weibull distribution (i.e.: the probability that the wind speed is greater than a given value) is written as:

$$
Q(u \ge u_1) = e^{-\left(\frac{u_1}{c}\right)^k}
$$

Taking twice the logarithm, we obtain:

$$
ln[-ln(Q(u)] = k ln(u) - k ln(C)]
$$

Therefore, if we plot a graph with the Χ and Υ axes to be *ln*(u) and  $ln[-ln(O(u)]$  respectively, then the Weibull distribution becomes a straight line with slope  $k$  and intercept point to Y-axis the quantity: -k *ln*(C), from which the *C* parameter can be calculated.

Note that, in the *Input* sheet it is given the possibility to "restrict" the wind speed range in which the fit is performed, so that extreme values (accentuated by the logarithms) will not affect the results. It is suggested to fit the data within the range: 4-16m/s.

**Air density variation with height** Correct air density calculation is essential, since it influences significantly the energy calculations. *WindRose* expects power curves (given in the *PowerCurve* sheet) to be normalized, as recommended by IEC (sea level, 15°C, 1013.25mbar). The following three methods are available for the air-density calculation due to the height (site elevation + anemometer height).

#### **1st Method**

This method, mainly used when temperature and pressure measurements are not available, employs an empirical formula in which air density is a function only of the height [m]:

$$
\rho = 1.226 \cdot e^{-3.1089 \cdot 10^{-5} \cdot Height}
$$

#### 2<sup>nd</sup> Method

Another method assumes the atmosphere's adiabatic variation, therefore:

$$
\frac{dp}{dz} = -g\rho
$$

where  $g=9.81 \text{m/s}^2$  is the gravity acceleration,  $\rho$  the air-density and *z* the height. Using the ideal gas equation:

$$
p = R\rho T
$$

where R=287 Joule deg<sup>-1</sup> kg<sup>-1</sup> is the gas constant, *p* the atmospheric pressure and *T* the temperature in Kelvin [°K], we obtain:

$$
\frac{dp}{p} = -\frac{g}{RT} dz
$$

Assuming that the temperature *Τ* varies with height:

$$
T=T_0\textit{-}\varGamma Z
$$

With  $T_0 = 288$ °K (=273+15) and *Γ* is the vertical temperature gradient usually taken as: 6.5°Κ/km.

Integrating the above equation:

$$
\int_{p_0}^p \frac{dp}{p} = -\frac{g}{R} \int_0^z \frac{dz}{T_0 - \Gamma z}
$$

and taking the logarithm:

$$
\ln \frac{p}{p_0} = \frac{g}{R\Gamma} \ln \left( 1 - \frac{\Gamma z}{T_0} \right)
$$

We, finally, conclude to the equation:

$$
\rho = \rho_0 \frac{T_0}{T} \left( 1 - \frac{\Gamma z}{T_0} \right)^{\frac{g}{\Gamma R}}
$$

that relates the air density to the temperature *Τ* and the height *z* of a site. Note that, if the ASCII data files do not contain temperature columns, then a mean temperature value for the measurement period has to be set in the fourth table of the *Input* sheet.

At the end of the document a comparison table is given showing the differences of the first two methods.

#### **3rd Method**

This method uses 12 preset values, one per each month of the year. These values can be retrieved either from a nearby meteorological station or set intuitively.

**Power Curve correction**

Following the IEC-61400-12 recommendations, the power curve is *corrected* depending the power control (stall, pitch control) of the wind turbine. The formulas used are the following:

> Α/Γ stall control:  $P = P_{norm} \cdot \frac{\rho}{\rho_{norm}}$ Α/Γ pitch control:  $-\frac{1}{3}$ ⎟ ⎟ ⎠ ⎞  $\vert$ ⎝  $\sqrt{2}$  $=U_{norm}$ .  $U = U_{norm} \cdot \left( \frac{\rho}{\rho_{norm}} \right)$

## **INSTALLATION ISSUES**

**WindRose.XLS Security Warning**  Under certain configurations (i.e.: Office XP and/or Windows XP professional), you may not be able to open the *WindRose.XLS* file with the included macro enabled. This will prevent *WindRose* to function properly. The following steps need to be taken to overcome this situation. The purpose is to end up with the *WindRose* macro to be among the Microsoft Excel's trusted sources.

Therefore, open Excel (without *WindRose.XLS*). go to *Tools*, *Macro*, *Security*. Set it to Medium.

![](_page_50_Picture_80.jpeg)

Now, open *WindRose.XLS*. A security warning appears. Choose *Details….* 

![](_page_50_Picture_81.jpeg)

Then, select *View Certificate* and afterwards *Install Certificate.* 

![](_page_51_Picture_49.jpeg)

![](_page_51_Picture_50.jpeg)

Now, come back to the previous screen, where the *Enable Macros* option is not anymore grayed (if not close Excel and re-open *WindRose.XLS*). Then, check the box *Always trust macros from this source*. Click *on Enable Macros* and start working with *WindRose.XLS*.

![](_page_51_Picture_51.jpeg)

Finally, you may check that *WindRose* is among Excel's *Trusted Macros*. Moreover, you may re-set the Security Level to *High*.

![](_page_51_Picture_52.jpeg)

## **REFERENCES**

- 1. IEC-61400-12 International Electrotechnical Commission, "*Wind Turbine Generator Systems, Part 12: Wind turbine Power Performance Testing*", 1997.
- 2. "*Introduction to Wind Energy*", E.H. Lysen, CWD, May 1983, The Netherlands.
- 3. "*Atmospheric turbulence. Models and Methods for Engineering Applications*", H. Panofsky, J. Dutton, John-Wiley & Sons, 1984.
- 4. "*Structure of Atmospheric Boundary layer*", Z. Sorbjan, Practice hall, 1989, USA.
- 5. "*Weibull coefficients estimation*", D. Douvikas, Centre for Reneable Energy Sources (CRES), June 1999.
- 6. "*Wind data analysis* ", D. Foussekis, CRES, April 1994.
- 7. "*Wind Energy Conversion Systems*", L. L. Freris, Prentice Hall, 1990
- 8. "*Atmospheric Science, An Introductory survey*", John. M. Wallace, Peter V. Hobbs, Academic Press, Inc. 1997.

| <b>Method 1</b> | л.<br><b>Method 2</b> |       |       |          |                   |       |       |       |       |       |       |  |  |
|-----------------|-----------------------|-------|-------|----------|-------------------|-------|-------|-------|-------|-------|-------|--|--|
|                 | <b>Height</b>         |       |       |          | Temperatures [°C] |       |       |       |       |       |       |  |  |
|                 |                       | $-10$ | $-5$  | $\bf{0}$ | 5                 | 10    | 15    | 20    | 25    | 30    | 35    |  |  |
| 1.226           | $\bf{0}$              | 1.341 | 1.316 | 1.292    | 1.269             | 1.247 | 1.225 | 1.204 | 1.184 | 1.164 | 1.145 |  |  |
| 1.222           | 100                   | 1.329 | 1.304 | 1.280    | 1.257             | 1.235 | 1.213 | 1.193 | 1.172 | 1.153 | 1.134 |  |  |
| 1.218           | 200                   | 1.316 | 1.292 | 1.268    | 1.245             | 1.223 | 1.202 | 1.181 | 1.161 | 1.142 | 1.123 |  |  |
| 1.215           | 300                   | 1.304 | 1.280 | 1.256    | 1.233             | 1.211 | 1.190 | 1.170 | 1.150 | 1.131 | 1.112 |  |  |
| 1.211           | 400                   | 1.292 | 1.267 | 1.244    | 1.221             | 1.200 | 1.179 | 1.158 | 1.139 | 1.120 | 1.101 |  |  |
| 1.207           | 500                   | 1.280 | 1.255 | 1.232    | 1.210             | 1.188 | 1.167 | 1.147 | 1.128 | 1.109 | 1.091 |  |  |
| 1.203           | 600                   | 1.267 | 1.243 | 1.220    | 1.198             | 1.177 | 1.156 | 1.136 | 1.117 | 1.098 | 1.080 |  |  |
| 1.200           | 700                   | 1.255 | 1.232 | 1.209    | 1.187             | 1.165 | 1.145 | 1.125 | 1.106 | 1.087 | 1.069 |  |  |
| 1.196           | 800                   | 1.243 | 1.220 | 1.197    | 1.175             | 1.154 | 1.134 | 1.114 | 1.095 | 1.076 | 1.059 |  |  |
| 1.192           | 900                   | 1.232 | 1.208 | 1.186    | 1.164             | 1.143 | 1.122 | 1.103 | 1.084 | 1.066 | 1.048 |  |  |
| 1.188           | 1000                  | 1.220 | 1.197 | 1.174    | 1.152             | 1.132 | 1.112 | 1.092 | 1.073 | 1.055 | 1.038 |  |  |
| 1.185           | 1100                  | 1.208 | 1.185 | 1.163    | 1.141             | 1.121 | 1.101 | 1.081 | 1.063 | 1.045 | 1.027 |  |  |
| 1.181           | 1200                  | 1.197 | 1.174 | 1.151    | 1.130             | 1.110 | 1.090 | 1.071 | 1.052 | 1.034 | 1.017 |  |  |
| 1.177           | 1300                  | 1.185 | 1.162 | 1.140    | 1.119             | 1.099 | 1.079 | 1.060 | 1.042 | 1.024 | 1.007 |  |  |
| 1.174           | 1400                  | 1.174 | 1.151 | 1.129    | 1.108             | 1.088 | 1.068 | 1.050 | 1.031 | 1.014 | 0.997 |  |  |
| 1.170           | 1500                  | 1.162 | 1.140 | 1.118    | 1.097             | 1.077 | 1.058 | 1.039 | 1.021 | 1.004 | 0.987 |  |  |
| 1.167           | 1600                  | 1.151 | 1.129 | 1.107    | 1.087             | 1.067 | 1.047 | 1.029 | 1.011 | 0.994 | 0.977 |  |  |
| 1.163           | 1700                  | 1.140 | 1.118 | 1.096    | 1.076             | 1.056 | 1.037 | 1.019 | 1.001 | 0.984 | 0.967 |  |  |
| 1.159           | 1800                  | 1.129 | 1.107 | 1.086    | 1.065             | 1.046 | 1.027 | 1.008 | 0.991 | 0.974 | 0.957 |  |  |
| 1.156           | 1900                  | 1.118 | 1.096 | 1.075    | 1.055             | 1.035 | 1.016 | 0.998 | 0.981 | 0.964 | 0.948 |  |  |
| 1.152           | 2000                  | 1.107 | 1.085 | 1.064    | 1.044             | 1.025 | 1.006 | 0.988 | 0.971 | 0.954 | 0.938 |  |  |
| 1.149           | 2100                  | 1.096 | 1.074 | 1.054    | 1.034             | 1.015 | 0.996 | 0.978 | 0.961 | 0.945 | 0.928 |  |  |
| 1.145           | 2200                  | 1.085 | 1.064 | 1.043    | 1.024             | 1.005 | 0.986 | 0.968 | 0.951 | 0.935 | 0.919 |  |  |
| 1.141           | 2300                  | 1.075 | 1.053 | 1.033    | 1.013             | 0.994 | 0.976 | 0.959 | 0.942 | 0.925 | 0.910 |  |  |
| 1.138           | 2400                  | 1.064 | 1.043 | 1.023    | 1.003             | 0.984 | 0.966 | 0.949 | 0.932 | 0.916 | 0.900 |  |  |

Air-Density [kg/m<sup>3</sup>] as a function of Elevation. Comparison of the 2 methods

*Comparison of the first two methods for the air-density variation with height.*